# ARVUTUSMEETODID

Teine, täiendatud trükk

HELMO KÄERDI

Õppevahend Sisekaitseakadeemia päästeteenistuse eriala ning osalises mahus maksunduse ja tolli eriala üliõpilastele. On kasutatav ka teistes kõrgkoolides erialadel, kus arvutusmeetodeid ei õpita põhiainena.

© Autoriõigused Helmo Käerdi ja Sisekaitseakadeemia, 2006

Sisekaitseakadeemia Kase 61 12012 Tallinn september 2006

# **SISUKORD**

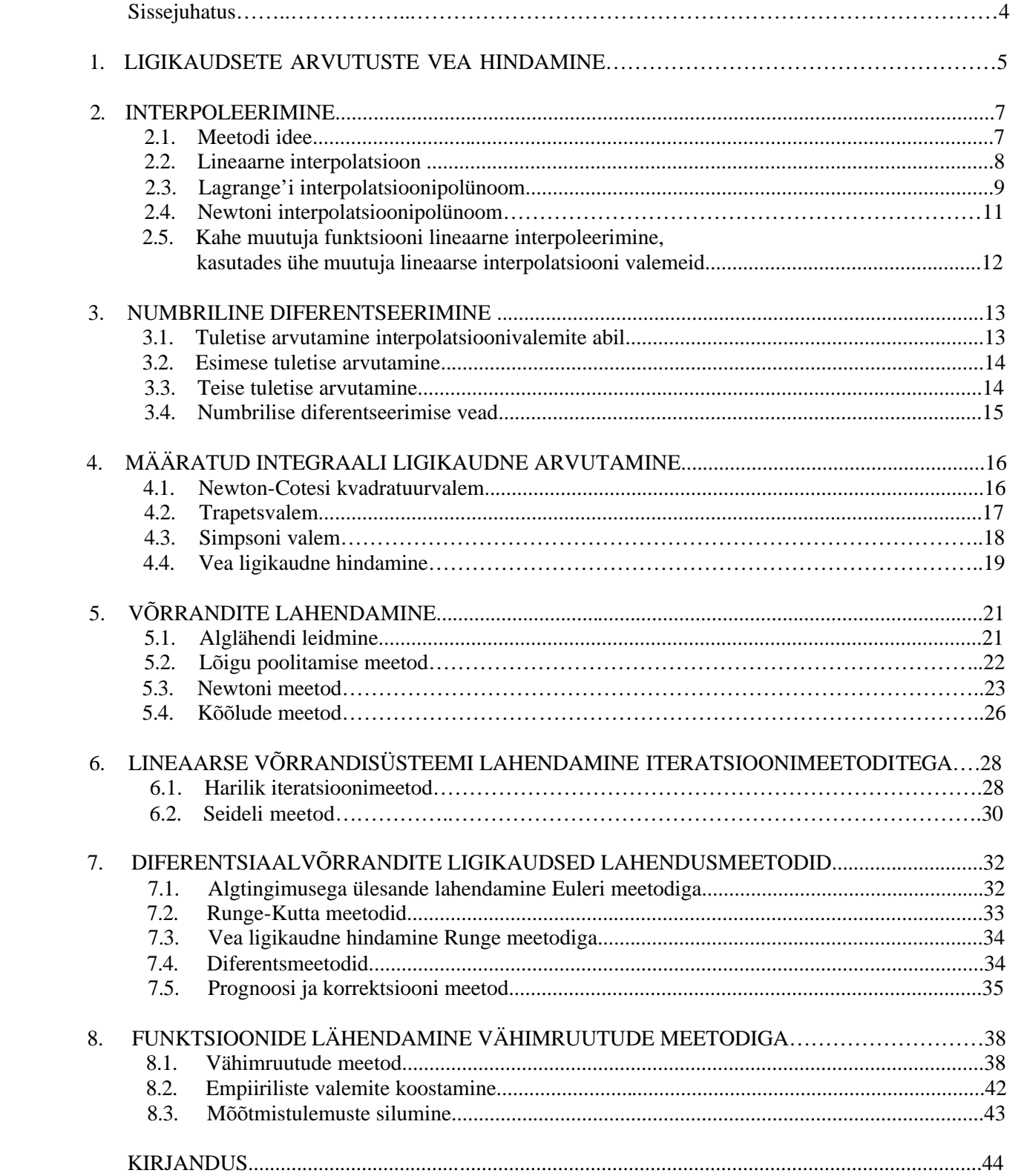

#### **Sissejuhatus**

 Suuremahuliste kompleksprobleemide analüüsimisel, mis on seotud tehnika, majanduse, kriisisituatsiooni, looduse, ühiskonna või mõne muu valdkonnaga, tekib sageli vajadus midagi arvutada. Rakenduslikku huvi pakkuvate arvutusülesannete lahendamisel soovitakse peaaegu eranditult saada konkreetseid numbrilisi tulemusi. Praktikas ei õnnestu aga sageli leida matemaatikaülesannete täpset lahendit või avaldub see kasutajale tundmatutes mitteelementaarsetes funktsioonides. Siin tulevad appi arvutusmeetodid ja arvutustehnika. Väärib tähelepanu, et tarkvarapakettide standardprogrammide matemaatiline tagapõhi on manuaalides mõnikord pealiskaudselt kirjeldatud, kusjuures aeg-ajalt piirdutakse vaid kasutatava meetodi nime mainimisega, jättes sisulised selgitused täielikult kõrvale. Standardprogrammide ebakompetentne kasutamine võib aga viia tulemuste väärtõlgendusteni ja ebaõigete järeldusteni. Seetõttu on vajalik tunda põhiliste arvutusmeetodite matemaatilisi aluseid ning nende meetodite kasutuspiirkonda, täpsust ja efektiivsust. Arvutusülesande lahendamine on tihtipeale vaid üks osa süsteemse probleemi matemaatilisest modelleerimisest, mis algab ülesande seadest ja selle matemaatilisest formuleerimisest, jätkub sobiva lahendusmeetodi valikuga ja selle abil numbrilise lahendi saamisega ning lõpeb tulemuste analüüsi, järelduste ja praktiliste rakendustega. Analüütik peab oskama hinnata, kas arvutusprotsess viis reaalse lahendini või on tulemus (mingite vigade või meetodi väärkasutuse tõttu) silmnähtavalt ekslik. Arvutusmeetodite õppimine ja rakendamine nõuab seepärast laiapõhjalist ettevalmistust probleemülesande püstitamiseks, lahendamiseks ja tulemuste sisuliseks analüüsiks. Arvutusmeetodite kasutamisel on tüüpiline, et kõrvuti (sageli küllalt lihtsate, kuid see-eest mahukate) aritmeetiliste tehetega tuleb sooritada üsnagi tülikaid loogikaoperatsioone. Arvutusi ja loogikatehteid kirjeldava arvutialgoritmi koostamiseks ja eriti väljundi sisuliselt õigeks interpreteerimiseks on vaja nii teoreetilisi eelteadmisi kui ka praktilisi kogemusi. Kui väheste arvutustega kaasnevad keerulised loogikaoperatsioonid, siis võib nende programmeerimine osutuda ebaratsionaalseks ning kõige kiirem võimalus ülesande lahendamiseks võib olla kalkulaatori kasutamine. Arvutuste mahu suurenedes tuleb paratamatult pöörduda võimsamate arvutite poole, mille tarkvaras sisalduvad vajalikud standardprogrammid ja/või programmeerimiskeeled. Vältimatu on see reaalajas kiiresti kulgevate protsesside juhtimisel (näiteks mõned tööstustehnoloogiad, lennundus, aga ka suurõnnetuste kriisireguleerimise programmid), kus on ülesande usaldusväärset lahendit otsekohe tarvis, et vajadusel operatiivselt sekkuda protsessi käiku.

 Käesolev õppevahend on sissejuhatus mõnedesse olulisematesse arvutusmeetoditesse. Esimeses peatükis tegeldakse ligikaudsete arvutuste täpsuse ja usaldusväärsuse hindamisega. Teises peatükis vaadeldakse interpolatsioonimeetodi ideed, lineaarset interpolatsiooni, aga ka Lagrange'i ja Newtoni interpolatsioonipolünoome. Kolmandas peatükis käsitletakse numbrilist diferentseerimist, peatudes lähemalt esimese ja teise tuletise arvutuseeskirjadel. Neljas peatükk on seotud määratud integraali ligikaudse arvutamisega, tuuakse mõned enamkasutatavamad valemid, sealhulgas Simpsoni valem ja puudutatakse vea ligikaudset hindamist. Viiendas peatükis räägitakse võrrandi *f* (*x*) = 0 alglähendi leidmisest, selle täpsustamisest Newtoni meetodiga ja kõõlude meetodiga ning lähislahendi vea hindamisest. Kuuendas peatükis analüüsitakse lineaarse võrrandisüsteemi lahendamist iteratsioonimeetoditega. Diferentsiaalvõrrandite vaatlemisel seitsmendas peatükis piirdutakse esimest järku võrrandite ligikaudsete lahendusmeetoditega (Euleri meetod, Runge-Kutta meetod, diferentsmeetod, prognoosi ja korrektsiooni meetod). Kaheksandas peatükis käsitletakse funktsioonide lähendamist vähimruutude meetodiga, empiiriliste valemite koostamist ja mõõtmistulemuste silumist.

 Arvutusmeetodite sisuline omandamine on vältimatult seotud ülesannete lahendamisega. Õppevahendi näitülesannetele lisaks lahendatakse ülesandeid praktikumis õppejõu juhendamisel, antakse üliõpilastele iseseisvaks tööks koduülesandeid ning omandatud oskusi hinnatakse kontrolltööl.

 Täienduseks sellele trükisele saavad üliõpilased elektrooniliselt akadeemia intraneti kaudu veel mõned praktilist laadi õppematerjalid, sealhulgas kõik siinses õppevahendis toodud ja *Visual Basicus* kirjutatud arvutiprogrammid koos nende üksikasjaliku kasutusõpetusega ning näidistega iseseisvaks interaktiivseks tööks arvutil. Praktikumis toimuvad arvuti kasutamisele orienteeritud õppused ning mõne koduülesande lahendamisel nõutakse personaalarvuti kasutamist.

 Sisekaitseakadeemias kasutatava terminoloogia kohaselt on käesolev õppevahend B-tüüpi, mis tähendab, et seda pole retsenseeritud ega keeletoimetaja poolt redigeeritud. Seetõttu palub koostaja mõistvat suhtumist mõnesse võimalikku keelevääratusse ning on tänulik, kui tähelepanelikud kasutajad informeerivad kõikidest ebatäpsustest elektronposti aadressil helmo.kaerdi@sisekaitse.ee .

#### **1. LIGIKAUDSETE ARVUTUSTE VEA HINDAMINE**

Praktiliste ülesannete lahendamisel on suure tähtsusega **arvutustulemuste usaldatavuse ja täpsuse hindamisoskus.** Ebatäpsuse põhjuseks ja võimalike vigade allikaks võivad olla mitmesugused tegurid.

- 1. Reaalset nähtust ligikaudselt kirjeldava matemaatilise mudeliga seotud vead.
- 2. Ligikaudse arvutusmeetodi kasutamisest tingitud vead ja aproksimeerimise (lähendamise) vead.
- 3. Ümardamisvead ja arvude salvestamisel arvutimällu tekkivad vead.

 Inseneriülesannete juures on olulise kaaluga algandmete (lähteandmete) ebatäpsus, mis mõnikord võib olla väga suur. Suhteliselt ebatäpsete algandmete puhul võib kahelda komplitseeritud arvutusmeetodi kasutamise otstarbekuses. Rakenduslikult seisukohalt on samuti tähtis arvutustulemuste kasutaja (tellija) oskus saadud tulemusi õigesti interpreteerida ja neid oma praktilises töös kompetentselt rakendada. Seega peavad matemaatilise mudeli kõik komponendid, sealhulgas lähteandmete täpsus, ülesande seade ja matemaatilise formuleerimise korrektsus, lahendusmeetodi valik ja numbriline lahendamine, tulemuste analüüs, järeldused ja praktilised rakendused olema realiseeritud lähedasel täpsuse ja usaldusväärsuse nivool.

Käsitleme allpool lähemalt ligikaudsete arvutuste vea hindamist.

Vaatleme kolme muutuja funktsiooni  $w = f(x, y, z)$ , kusjuures suuruste *x*, *y*, *z* väärtuste määramisel on tehtud vead Δ*x*, Δ*y*, Δ*z*. Argumentide *x*, *y*, *z* ebatäpsete väärtuste põhjal arvutatud funktsiooni väärtus *w* saadakse veaga

$$
\Delta w = f(x + \Delta x, y + \Delta y, z + \Delta z) - f(x, y, z). \tag{1.1}
$$

Järgnevas tegeldakse vea Δ*w* hindamisega.

 Kui argumentide muudud Δ*x*, Δ*y*, Δ*z* on küllalt väikesed, siis funktsiooni muut Δ*w* ja täisdiferentsiaal *dw*on ligikaudselt võrdsed:

$$
\Delta w \approx dw,\tag{1.2}
$$

ehk 
$$
\Delta w \approx f'_x \cdot \Delta x + f'_y \cdot \Delta y + f'_z \cdot \Delta z.
$$
 (1.3)

 Praktikas ei ole Δ*x*, Δ*y*,Δ*z* enamasti teada. Küll aga on sageli teada suuruste *x*, *y*, *z* **maksimaalsed absoluutsed vead** *d x*,*d y*, *d z*, mis on määratud näiteks mõõteriista täpsusklassiga:

$$
\max|\Delta x| = \mathbf{d} x, \quad \max|\Delta y| = \mathbf{d} y, \quad \max|\Delta z| = \mathbf{d} z.
$$
 (1.4)

Seega funktsiooniväärtuse *w* **maksimaalse absoluutse vea** *d w* jaoks saab avaldise

$$
\mathbf{d} w = |f'_x| \mathbf{d} x + |f'_y| \mathbf{d} y + |f'_z| \mathbf{d} z.
$$
 (1.5)

**Näide 1.1.** Kui  $w = x + y$ , siis  $d w = d x + d y$ .

$$
Kui w = x - y, siis d w = d x + d y.
$$

Seega ligikaudsete suuruste liitmisel ja lahutamisel absoluutsed vead liituvad.

Suuruse *x* **relatiivne viga** defineeritakse kujul

$$
\Delta_r x = \frac{\Delta x}{x}.\tag{1.6}
$$

ning **relatiivse vea ülemmäär** on

$$
\max|\Delta_r x| = \mathbf{d}_r x = \frac{\mathbf{d} x}{|x|}.
$$
\n(1.7)

Seega funktsiooniväärtuse *w* **maksimaalse relatiivse vea** *d <sup>r</sup>w* leidmiseks saab avaldise

$$
\boldsymbol{d}_r \ w = \left| \frac{f'_x}{f} \right| \boldsymbol{d} \ x + \left| \frac{f'_y}{f} \right| \boldsymbol{d} \ y + \left| \frac{f'_z}{f} \right| \boldsymbol{d} \ z.
$$
 (1.8)

**Näide 1.2.**

Kui 
$$
w = xy
$$
, siis  $\mathbf{d} w = |y| \mathbf{d} x + |x| \mathbf{d} y$  ja  $\mathbf{d}_r w = \frac{|y| \mathbf{d} x}{|xy|} + \frac{|x| \mathbf{d} y}{|xy|} = \frac{\mathbf{d} x}{|x|} + \frac{\mathbf{d} y}{|y|} = \mathbf{d}_r x + \mathbf{d}_r y$ .  
Kui  $w = \frac{x}{y}$ , siis  $\mathbf{d} w = \left| \frac{1}{y} \right| \mathbf{d} x + \left| \frac{x}{y^2} \right| \mathbf{d} y$  ja  $\mathbf{d}_r w = \frac{\left| \frac{1}{y} \right|}{\left| \frac{x}{y} \right|} \mathbf{d} x + \frac{\left| \frac{x}{y^2} \right|}{\left| \frac{x}{y} \right|} \mathbf{d} y = \frac{\mathbf{d} x}{|x|} + \frac{\mathbf{d} y}{|y|} = \mathbf{d}_r x + \mathbf{d}_r y$ .

Seega ligikaudsete suuruste korrutamisel ja jagamisel relatiivsed vead liituvad.

**Näide 1.3.** Kui 
$$
w = x - y
$$
, siis  $\mathbf{d}_r w = \frac{\mathbf{d} x + \mathbf{d} y}{|x - y|}$ .

 Kui vahe *x* − *y* on väike, siis saab eelnevast järeldada, et relatiivse vea ülemmäär *d <sup>r</sup>w* võib osutuda võrreldes määratava suurusega *x* − *y* väga suureks. Niisiis peab teineteisele lähedaste ligikaudsete suuruste lahutamisel olema ettevaatlik. Seetõttu on näiteks õhukese kerakihi ruumala arvutamise valem

$$
V = \frac{4}{3} p [(R + a)^3 - R^3], \text{ kus } R >> a,
$$

soovitav teisendada kujule

$$
V = \frac{4}{3} p (3R^2 a + 3Ra^2 + a^3),
$$

mis väldib suure relatiivse vea teket. Eelnevas on *a* kerakihi paksus ning *R* siseraadius.

 **Näide 1.4.** Maastikul mõõdeti kolmnurka *ABC* ning saadi järgmised tulemused: külg *a* =100 m± 2 m, külg  $b = 200 \text{ m} \pm 3 \text{ m}$ , nurk  $g = 60^\circ \pm 1^\circ$  (nurk g on külgede *a* ja *b* vahel). Missuguse täpsusega võib arvutada kolmnurga kolmanda külje *c* ?

Külje *c* pikkuse saab (suhteliselt lihtsalt) arvutada koosinusteoreemiga:

$$
c = \sqrt{a^2 + b^2 - 2ab\cos g} = 100\sqrt{3} \approx 173 \text{ m}.
$$

Tunduvalt keerulisem on tulemuse täpsuse hindamine. Leiame kõigepealt absoluutse vea

$$
\mathbf{d} \cdot c = |c'_a| \mathbf{d} \cdot a + |c'_b| \mathbf{d} \cdot b + |c'_g| \mathbf{d} \cdot \mathbf{g} = \begin{vmatrix} 2a - 2b \cos \mathbf{g} \\ 2\sqrt{a^2 + b^2 - 2ab \cos \mathbf{g}} \end{vmatrix} \mathbf{d} \cdot a + \begin{vmatrix} 2b - 2a \cos \mathbf{g} \\ 2\sqrt{a^2 + b^2 - 2ab \cos \mathbf{g}} \end{vmatrix} \mathbf{d} \cdot b +
$$
  
+ 
$$
\begin{vmatrix} 2ab \sin \mathbf{g} \\ 2\sqrt{a^2 + b^2 - 2ab \cos \mathbf{g}} \end{vmatrix} \mathbf{d} \mathbf{g} = \begin{vmatrix} 100 - 200 \cdot 0.5 \\ 100 \cdot \sqrt{3} \end{vmatrix} \cdot 2 + \begin{vmatrix} 200 - 100 \cdot 0.5 \\ 100 \cdot \sqrt{3} \end{vmatrix} \cdot 3 + \begin{vmatrix} 2 \cdot 10^4 \cdot \sqrt{3} \\ 2 \cdot 100 \cdot \sqrt{3} \end{vmatrix} \cdot \frac{\mathbf{p}}{180} =
$$
  
= 
$$
\frac{4.5}{\sqrt{3}} + \frac{\mathbf{p}}{1.8} \approx 2.60 + 1.75 = 4.35 \text{ m} \approx 4 \text{ m}.
$$

 Seega kolmnurga kolmanda külje *c* saab arvutada täpsusega *c* =173 m ± 4 m. Relatiivne viga *d <sup>r</sup>c* on seejuures

$$
\boldsymbol{d}_r c = \frac{\boldsymbol{d}c}{|c|} = \frac{4.5}{100 \cdot \sqrt{3} \cdot \sqrt{3}} + \frac{\boldsymbol{p}}{1.8 \cdot 100 \cdot \sqrt{3}} \approx 0.015 + 0.010 = 0.025
$$

ehk protsentides väljendatuna  $d_r c \approx 2.5\%$ . Märgime, et lähteandmete relatiivsed vead on  $d_r a = 2\%$ ,  $d_r b = 1,5\%$  ja  $d_r g \approx 1,7\%$ .

#### **2. INTERPOLEERIMINE**

#### **2.1. Meetodi idee**

 Paljude arvutusmeetodite juures kasutatakse funktsioonide lähendamist lihtsamate funktsioonidega. Näiteks kui funktsiooni tuletise või integraali leidmine valmistab raskusi, siis võib selle asemel diferentseerida või integreerida lähendfunktsiooni. Kui funktsioon on antud tabeli kujul, siis arvutatakse funktsiooni väärtused tabelis mitteesinevatel kohtadel teda lähendava funktsiooni väärtustena.

Tavaliselt otsitakse funktsiooni *f* (*x*) lähendavat funktsiooni kujul

$$
\Phi(x) = c_0 \mathbf{j}_0(x) + c_1 \mathbf{j}_1(x) + \dots + c_n \mathbf{j}_n(x).
$$
\n(2.1)

 $\int_0^b f(x) \, dx$  *j*<sub>1</sub> (*x*), ...  $\int_a^b f(x) \, dx$  on antud funktsioonid (mõnikord nimetatakse neid koordinaatfunktsioonideks).  $c_0, c_1, \ldots, c_n$  on parameetrid, mis tuleb <u>leida</u> nii, et saada küllalt hea lähend funktsioonile  $f(x)$ .

Interpoleerimise korral <u>antakse ette</u> **interpolatsioonisõlmed** (argumendi väärtused)  $x_0, x_1, \ldots, x_n$  ja nõutakse **interpolatsioonitingimuste** (2.2) täidetust:

$$
\Phi(x_i) = f(x_i), \quad i = 0, 1, ..., n. \tag{2.2}
$$

Geomeetriliselt tähendab see, et läbi punktide  $(x_0, y_0)$ ,  $(x_1, y_1)$ ,...,  $(x_n, y_n)$  tuleb tõmmata joon *y* = Φ(*x*). Üldiselt on selleks lõpmata palju võimalusi. Joonisel 2.1 on läbi eelnimetatud punktide tõmmatud kaks joont.

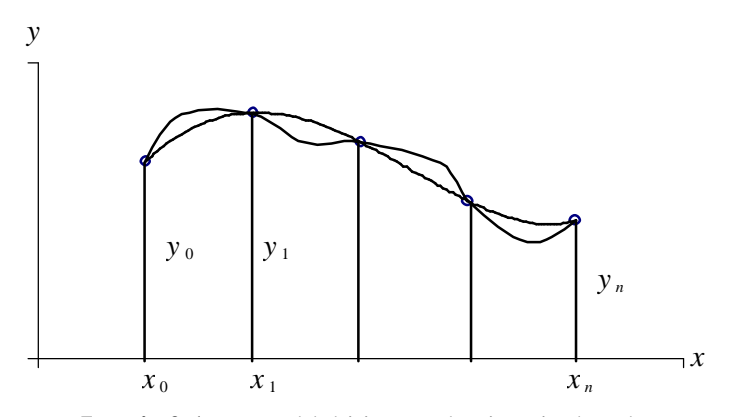

**Joonis 2.1.** Jooned läbi interpolatsioonisõlmede.

 Kui otsida lähendavat funktsiooni Φ(*x*) kujul (2.1), siis interpolatsioonitingimused (2.2) annavad parameetrite  $c_0, c_1, \ldots, c_n$  leidmiseks lineaarse võrrandisüsteemi

$$
c_{\mathbf{0}}\mathbf{j}_0(x_i) + c_{\mathbf{0}}\mathbf{j}_1(x_i) + \dots + c_{\mathbf{n}}\mathbf{j}_n(x_i) = f(x_i), \quad i = 0, 1, \dots, n. \tag{2.3}
$$

 Süsteem (2.3) on üheselt lahenduv siis ja ainult siis, kui tema tundmatute kordajatest moodustatud determinant erineb nullist.

Enamasti kasutatakse koordinaatfunktsioonidena astmefunktsioone  $\mathbf{j}_k(x) = x^k$ , mille puhul on lähendavaks funktsiooniks *n*-astme polünoom (interpolatsioonipolünoom)

$$
P_n(x) = c_0 + c_1 x + c_2 x^2 + \dots + c_n x^n.
$$
 (2.4)

Interpolatsioonitingimused (2.2) võtavad siis kuju

$$
P_n(x_i) = f(x_i), \quad i = 0, 1, \dots, n. \tag{2.5}
$$

 On võimalik näidata, et interpolatsioonitingimused (2.5) määravad mistahes *n* +1 erineva sõlme  $x_0, x_1, \ldots, x_n$  puhul <u>üheselt</u> *n*-astme interpolatsioonipolünoomi  $P_n(x)$ .

#### **2.2. Lineaarne interpolatsioon**

Lineaarse interpolatsiooni korral kasutatakse funktsiooni *f* (*x*) lähendamiseks **lineaarset funktsiooni**

$$
P_1(x) = c_0 + c_1 x.
$$
 (2.6)

Kordajad  $c_0$  ja  $c_1$  saab leida võrrandisüsteemist (2.3), mis kahe tundmatu korral omandab kuju

$$
\begin{cases} c_0 + c_1 x_0 = y_0 \\ c_0 + c_1 x_1 = y_1 \end{cases}
$$
 (2.7)

 $x_0$  ja  $x_1$  on interpolatsioonisõlmed ning  $y_0 = f(x_0)$  ja  $y_1 = f(x_1)$ . Süsteemi (2.7) lahendamiseks lahutame teisest võrrandist esimese ja saame  $c_1 (x_1 - x_0) = y_1 - y_0$ , millest avaldame  $_1 - \lambda_0$  $\frac{y_1 - y_0}{x_1 - x_0}$  $c_1 = \frac{y_1 - y_2}{y_1 - y_2}$ −  $=\frac{y_1 - y_0}{x_1 - x_0}$ . Esimesest võrrandist  $c_0 = y_0 - c_1 x_0$  ja  $P_1(x) = y_0 - \frac{y_1 - y_0}{x_0} x_0 + \frac{y_1 - y_0}{x_0} x_0 + \frac{x_0 - x_0}{x_0} (y_1 - y_0)$  $1 - \lambda_0$  $_0 + \frac{x - x_0}{x - x_0}$  $1 - \lambda_0$  $_0 + \frac{y_1 - y_0}{ }$  $1 - \lambda_0$  $P_1(x) = y_0 - \frac{y_1 - y_0}{x_1 - x_0}x_0 + \frac{y_1 - y_0}{x_1 - x_0}x_0 + \frac{x - x_0}{x_1 - x_0}(y_1 - y_0)$  $x = y_0 + \frac{x - x}{x}$  $x_1 - x$  $x_0 + \frac{y_1 - y_2}{y_1 - y_2}$  $x_1 - x$  $P_1(x) = y_0 - \frac{y_1 - y_0}{x_0 + \frac{y_1 - y_0}{x_0}}$   $x = y_0 + \frac{x - x_0}{x_0 + \frac{y_1 - y_0}{x_0}}$ −  $= y_0 + \frac{x-1}{x-1}$ −  $+\frac{y_1-}{x_2-}$ −  $= y_0 - \frac{y_1 - y_0}{x_0 + y_1 - y_0} x = y_0 + \frac{x - x_0}{x - y_0} (y_1 - y_0).$ Funktsiooni  $y = f(x)$  lineaarselt lähendav funktsioon on seega

$$
y = y_0 + \frac{x - x_0}{x_1 - x_0} (y_1 - y_0).
$$
 (2.8)

Geomeetriliselt vastab lineaarsele interpolatsioonile kõvera  $y = f(x)$  asendamine sirgega, mis läbib punkte  $(x_0, y_0)$  ja  $(x_1, y_1)$ . Analüütilisest geomeetriast on teada selle sirge võrrand

$$
\frac{y - y_0}{y_1 - y_0} = \frac{x - x_0}{x_1 - x_0},\tag{2.9}
$$

millele saab lihtsate teisendustega anda kuju (2.8). Lineaarse interpolatsiooni geomeetrilist tähendust illustreerib joonis 2.2.

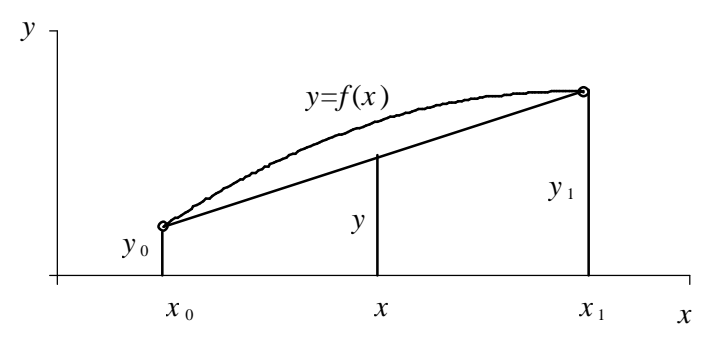

**Joonis 2.2.** Lineaarne interpolatsioon.

 Kui lineaarse interpolatsiooniga ei suudeta funktsiooni *f* (*x*) piisavalt täpselt lähendada, siis võib selleks kasutada kõrgema astme polünoomi, näiteks ruutpolünoomi

$$
P_2(x) = c_0 + c_1 x + c_2 x^2.
$$
\n(2.10)

 Praktikas siiski enamasti välditakse interpoleerimist (väga) kõrge astme polünoomiga ja kasutatakse selle asemel funktsiooni *f* (*x*) lähendamiseks pigem muid võtteid, millest ühte, vähimruutude meetodit, vaadeldakse käesoleva õppevahendi 8. peatükis.

#### **2.3. Lagrange'i interpolatsioonipolünoom**

Olgu antud  $n+1$  erinevat interpolatsioonisõlme  $x_0, x_1, \ldots, x_n$  ning funktsiooni  $f(x)$  väärtused nendes sõlmedes  $f(x_0), f(x_1), \ldots, f(x_n)$ . Otsitakse *n*-astme interpolatsioonipolünoomi kujul

$$
P_n(x) = \sum_{i=0}^{n} l_i(x) f(x_i),
$$
\n(2.11)

kus  $l_i(x)$  on *n*-astme polünoom, mis rahuldab tingimusi

$$
l_i(x_j) = \mathbf{d}_{ij} = \begin{cases} 1, \text{ kui } i = j, \\ 0, \text{ kui } i \neq j, \end{cases}
$$
 (2.12)

kus  $d_{ij}$  on Kroneckeri delta. Kui (2.12) on täidetud, siis  $P_n(x)$  rahuldab interpolatsioonitingimusi (2.5):  $P_n(x_i) = f(x_i)$ ,  $i = 0, 1, ..., n$ . Polünoom  $l_i(x)$  avaldub kujul

$$
l_i(x) = C_i(x - x_0) \dots (x - x_{i-1})(x - x_{i+1}) \dots (x - x_n),
$$
\n(2.13)

kus  $C_i$  on konstant, mis leitakse tingimusest (2.12), nii et  $l_i(x_i) = 1$ . Pöörame tähelepanu asjaolule, et seoses (2.13) puudub tegur  $(x - x_i)$ . Kui leida  $C_i$  ja panna see seosesse (2.13), siis saadakse

$$
l_i(x) = \frac{(x - x_0) \dots (x - x_{i-1})(x - x_{i+1}) \dots (x - x_n)}{(x_i - x_0) \dots (x_i - x_{i-1})(x_i - x_{i+1}) \dots (x_i - x_n)} = \prod_{\substack{k=0 \ k \neq i}}^n \frac{x - x_k}{x_i - x_k},
$$
(2.14)

kus  $\prod$  on korrutise sümbol tähenduses  $\prod_{k=1}^{n} a_k = a_0 \cdot a_1 \cdot ... \cdot a_n$  $\prod_{k=0}$  *a*<sub>k</sub> = *a*<sub>0</sub> · *a*<sub>1</sub> · ... · *a*  $_0 \cdot a_1 \cdot \ldots$ 0 . Lagrange'i interpolatsioonipolünoomi võib siis esitada kujul

$$
P_n(x) = \sum_{i=0}^n \prod_{\substack{k=0 \ k \neq i}}^n \frac{x - x_k}{x_i - x_k} f(x_i).
$$
 (2.15)

 Polünoom (2.15) on ainus *n*-astme polünoom, mis rahuldab interpolatsioonitingimusi (2.5):  $P_n(x_i) = f(x_i), \quad i = 0, 1, \dots, n$ .

Väljaspool interpolatsioonisõlmi

$$
f(x) - P_n(x) = R_n(x) \neq 0,
$$

kus *R* (*x*) *<sup>n</sup>* on **jääkliige**, mille suurust on võimalik ligikaudselt hinnata (käesolevas õppevahendis seda ei käsitleta). Võrdust

$$
f(x) = P_n(x) + R_n(x)
$$
 (2.16)

nimetatakse **interpolatsioonivalemiks**.

Kui valemis (2.15) võtta  $n=1$ , siis saadakse **lineaarne interpolatsioonipolünoom**, millele saab pärast teisendusi anda kuju (2.8):

$$
P_1(x) = \frac{x - x_1}{x_0 - x_1} f(x_0) + \frac{x - x_0}{x_1 - x_0} f(x_1) = y_0 + \frac{x - x_0}{x_1 - x_0} (y_1 - y_0).
$$
 (2.17)

 Selle näitamiseks, et võrduse (2.17) saab viia kujule (2.8), tuleb kõigepealt (2.17) kahe võrdusmärgi vahel oleva avaldise esimese liidetava lugeja  $x - x_1$  viia kujule  $x - x_1 = x - x_1 + x_0 - x_0 = (x_0 - x_1) + (x - x_0)$ ning tähistada  $f(x_0) = y_0$  ja  $f(x_1) = y_1$ . Järgnevad teisendused on suhteliselt elementaarsed.

Kui valemis (2.15) võtta  $n = 3$ , siis saadakse **kuupinterpolatsiooni valem**:

$$
P_3(x) = \frac{(x - x_1)(x - x_2)(x - x_3)}{(x_0 - x_1)(x_0 - x_2)(x_0 - x_3)} f(x_0) + \frac{(x - x_0)(x - x_2)(x - x_3)}{(x_1 - x_0)(x_1 - x_2)(x_1 - x_3)} f(x_1) + \frac{(x - x_0)(x - x_1)(x - x_3)}{(x_2 - x_0)(x_2 - x_1)(x_2 - x_3)} f(x_2) + \frac{(x - x_0)(x - x_1)(x - x_2)}{(x_3 - x_0)(x_3 - x_1)(x_3 - x_2)} f(x_3).
$$
\n(2.18)

Sõlmed  $x_0$ ,  $x_1$ ,  $x_2$ ,  $x_3$  oleks soovitav valida nii, et  $x_2 < x < x_3$ .

**Näide 2.1.** Moodustada tabeli 2.1 andmetel Lagrange'i kolmanda astme interpolatsioonipolünoom (2.18).

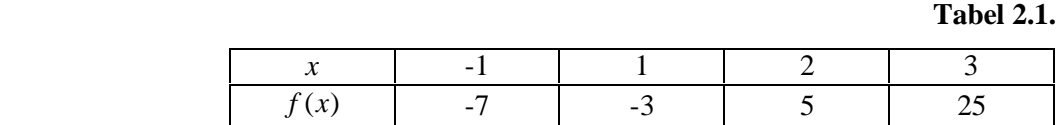

Võtame sõlmedeks  $x_0 = -1$ ,  $x_1 = 1$ ,  $x_2 = 2$ ,  $x_3 = 3$ . Paneme need väärtused valemisse (2.18) ja saame

$$
P_3(x) = \frac{(x-1)(x-2)(x-3)}{(-1-1)(-1-2)(-1-3)} \cdot (-7) + \frac{(x+1)(x-2)(x-3)}{(1+1)(1-2)(1-3)} \cdot (-3) + \frac{(x+1)(x-1)(x-3)}{(2+1)(2-1)(2-3)} \cdot 5 + \frac{(x+1)(x-1)(x-2)}{(3+1)(3-1)(3-2)} \cdot 25 = x^3 + x - 5.
$$
\n(2.19)

Kohal  $x = 1.5$  annab (2.19) tulemuseks  $P_3(1,5) = 1.5^3 + 1.5 - 5 = -0.125$ . Sõlmede  $x_1 = 1$  ja  $x_2 = 2$  abil lineaarset interpolatsiooni (2.8) kasutades tuleb

$$
P_1(x) = -3 + \frac{x-1}{2-1} \cdot (5+3) = 8x - 11. \tag{2.20}
$$

Lineaarse interpolatsioonivalemiga (2.20) saab kohal  $x = 1.5$  tulemuseks  $P_1(1,5) = 8 \cdot 1.5 - 11 = 1$ .

Leitud  $P_3(1,5) = -0,125$  ja  $P_1(1,5) = 1$  erinevad esmapilgul küllalt palju. Küsimusse aitab selgust tuua joonis 2.3, millele on kantud tabelis 2.1 antud neli punkti ning on kujutatud nii kolmanda astme interpolatsioonipolünoomi graafikut (2.19) läbi nende nelja punkti kui ka lineaarse interpolatsioonipolünoomi graafikut (sirget) (2.20) läbi kahe punkti.

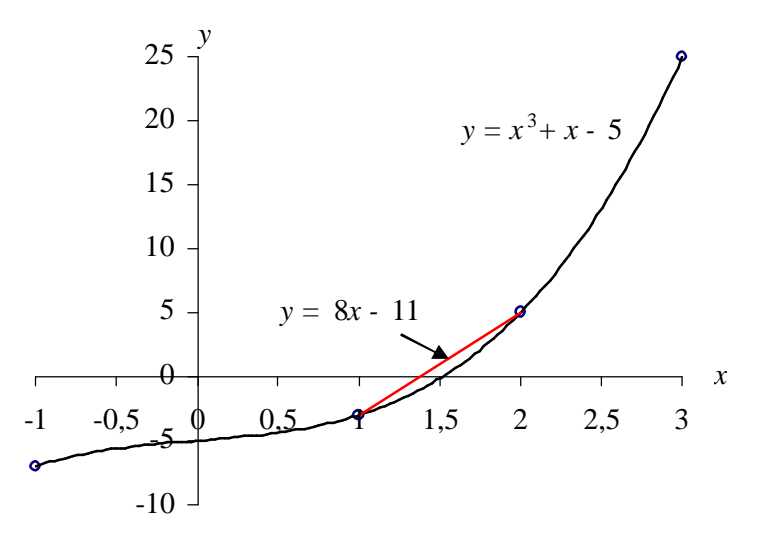

**Joonis 2.3.** Kuupinterpolatsioon ja lineaarne interpolatsioon.

#### **2.4. Newtoni interpolatsioonipolünoom**

Käesolevas tuuakse Lagrange'i interpolatsioonipolünoomi kõrvale teine, praktiliseks kasutamiseks sageli otstarbekam interpolatsioonipolünoomi kuju, milles kasutatakse **diferentssuhteid.**

Esimest järku diferentssuhted defineeritakse kujul

$$
\frac{f(x_1) - f(x_0)}{x_1 - x_0} = f(x_0, x_1), \quad \frac{f(x_2) - f(x_1)}{x_2 - x_1} = f(x_1, x_2), \quad \text{jne.} \tag{2.21}
$$

Teist järku diferentssuhe moodustatakse esimest järku diferentssuhetest

$$
\frac{f(x_1, x_2) - f(x_0, x_1)}{x_2 - x_0} = f(x_0, x_1, x_2).
$$
\n(2.22)

*k*-järku diferentssuhe saadakse (*k* −1) -järku diferentssuhetest

$$
f(x_0, x_1, \dots, x_k) = \frac{f(x_1, x_2, \dots, x_k) - f(x_0, x_1, \dots, x_{k-1})}{x_k - x_0}.
$$
\n(2.23)

Olgu antud interpolatsioonisõlmed  $x_0, x_1, \ldots, x_n$  ja funktsiooni väärtused nendes sõlmedes (tabel 2.2).

#### **Tabel 2.2.**

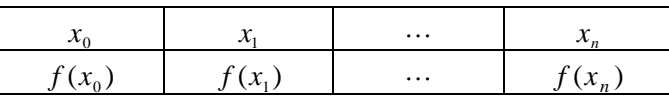

Moodustame esimest järku diferentssuhte  $f(x, x_0) = \frac{f(x_0, x_0)}{g(x_0, x_0)}$ ,  $x \neq x_0$ 0  $(x, x_0) = \frac{f(x) - f(x_0)}{g(x_0)}, x \neq x$  $x - x$  $f(x, x_0) = \frac{f(x) - f(x_0)}{g(x_0)}$ ,  $x \neq$ −  $=\frac{f(x)-f(x_0)}{g(x)}$ ,  $x \neq x_0$  ja avaldame sellest

$$
f(x) = f(x_0) + f(x, x_0) \cdot (x - x_0).
$$
 (2.24)

Moodustame teist järku diferentssuhte  $f(x, x_0, x_1) = \frac{f(x, x_0)}{x - x_1}$ ,  $x \neq x_i$  $f(x, x_0, x_1) = \frac{f(x, x_0) - f(x_0, x_1)}{x}$ ,  $x \neq$ −  $(x, x_0, x_1) = \frac{f(x, x_0) - f(x_0, x_1)}{g(x_0, x_1)},$ 1  $(x_0, x_1) = \frac{f(x_0, x_0) - f(x_0, x_1)}{g(x_0, x_1)}$ ,  $x \neq x_i$  ja avaldame sellest

$$
f(x, x_0) = f(x_0, x_1) + f(x, x_0, x_1) \cdot (x - x_1). \tag{2.25}
$$

Asetame tulemuse (2.25) seosesse (2.24) ja saame

$$
f(x) = f(x_0) + f(x_0, x_1) \cdot (x - x_0) + f(x, x_0, x_1) \cdot (x - x_0) \cdot (x - x_1). \tag{2.26}
$$

Edasi moodustame kolmandat järku diferentssuhte, avaldame sellest  $f(x, x_0, x_1)$  ja asetame  $f(x, x_0, x_1)$  seosesse (2.26).

 Samal viisil neljandat, viiendat, jne järku diferentssuhteid moodustades ning järk-järgult asendades saadaksegi **Newtoni interpolatsioonivalem**

$$
f(x) = f(x_0) + f(x_0, x_1) \cdot (x - x_0) ++ f(x_0, x_1, x_2) \cdot (x - x_0) \cdot (x - x_1) + ... ++ f(x_0, x_1, ..., x_n) \cdot (x - x_0) \cdot (x - x_1) \cdot ... \cdot (x - x_{n-1}) ++ f(x, x_0, x_1, ..., x_n) \cdot (x - x_0) \cdot (x - x_1) \cdot ... \cdot (x - x_n).
$$
\n(2.27)

Valemi (2.27) viimane liidetav on **jääkliige**  $R_n(x)$ , eelnevad moodustavad **Newtoni interpolatsioonipolünoomi**  $P_n(x)$ . Kuna interpolatsioonipolünoom on interpolatsioonitingimustega  $(2.5)$  $P_n(x_i) = f(x_i)$ ,  $i = 0, 1, ..., n$  üheselt määratud, siis **ühtib Newtoni interpolatsioonipolünoom Lagrange'i interpolatsioonipolünoomiga**, erinedes sellest ainult väliselt (sama kehtib ka jääkliikme kohta).

 Newtoni interpolatsioonipolünoomi puhul on lihtne suurendada polünoomi astet: juba leitud liikmetele liidetakse järjest uusi. Ka praktiline veahinnang on lihtsam: kui vaadeldaval lõigul (*n* +1) -järku diferentssuhted oluliselt ei muutu, siis  $f(x, x_0, x_1, ..., x_n) \approx f(x_0, x_1, ..., x_{n+1})$  ning jääkliige võrdub ligikaudu esimese ärajäetud liikmega avaldises (2.27).

 **Näide 2.2.** Moodustada tabeli 2.1 andmetel Newtoni kolmanda astme interpolatsioonipolünoom (2.27). Kuna lähteandmed on samad kui näites 2.1, siis peab ka tulemus olema sama, kuid selle saamise tee on erinev (ja tehniliselt lihtsam). Interpolatsioonipolünoomi koostamiseks vajalikud diferentssuhted on arvutatud tabelis 2.3.

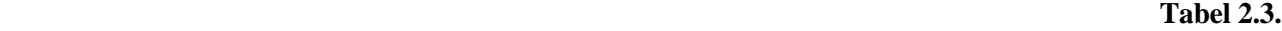

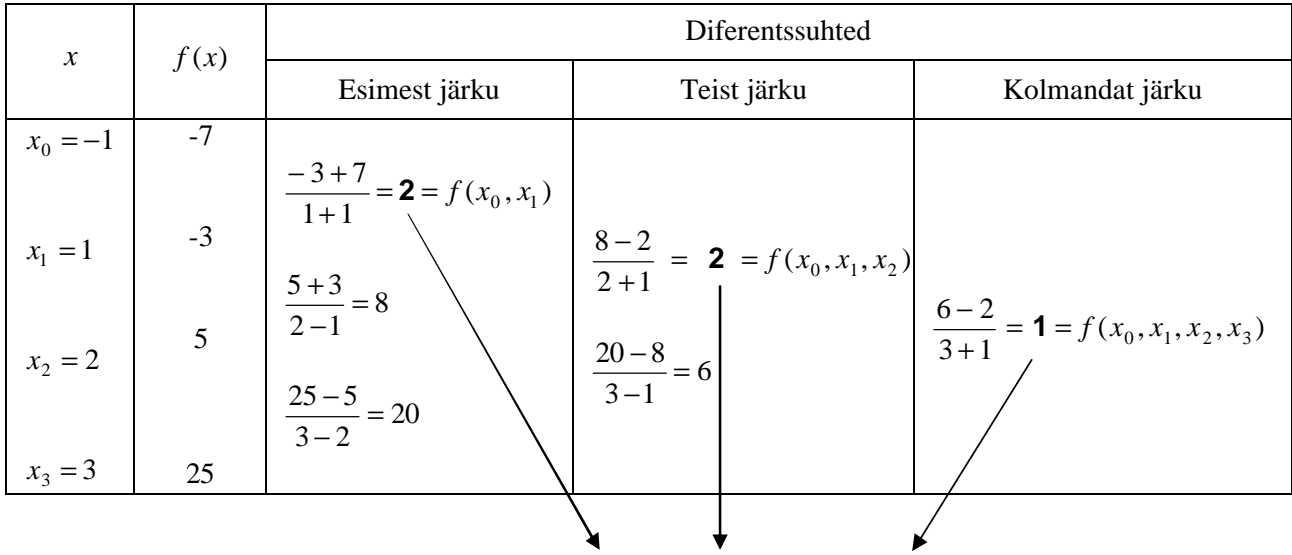

 $P_3(x) = -7 + 2(x+1) + 2(x+1)(x-1) + 1(x+1)(x-1)(x-2) = x^3 + x - 5.$ 

 Nooltega on näidatud diferentssuhete asetumine valemisse (2.27). Tulemuseks on sama interpolatsioonipolünoom  $P_3(x) = x^3 + x - 5$ , mis saadi näites 2.1. Selle polünoomi graafik on kujutatud lk 10 joonisel 2.3.

## **2.5. Kahe muutuja funktsiooni lineaarne interpoleerimine, kasutades ühe muutuja lineaarse interpolatsiooni valemeid**

 **Näide 2.3.** Olgu antud funktsiooni *E*(*j*,*q* ) (elliptilise integraali) tabeli väljavõte (vt tabelit 2.4), kus

$$
E(\mathbf{j}, \mathbf{q}) = \int_{0}^{\mathbf{j}} \sqrt{1 - \sin^2 \mathbf{q} \cdot \sin^2 \mathbf{a}} d\mathbf{a}.
$$
 (2.28)

**Tabel 2.4.**

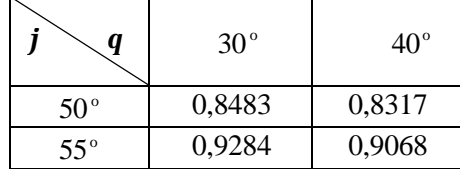

Kasutades lineaarset interpolatsiooni, leida  $E(52^{\circ}, 39^{\circ})$ . Kasutame kummaski suunas ühe muutuja lineaarse interpolatsiooni valemit (2.8). Interpoleerime kõigepealt muutuja *j* suunas:

$$
E(52^{\circ}, 30^{\circ}) \approx 0,8438 + \frac{52 - 50}{55 - 50}(0,9284 - 0,8483) = 0,88034,
$$
  

$$
E(52^{\circ}, 40^{\circ}) \approx 0,8317 + \frac{52 - 50}{55 - 50}(0,9068 - 0,8317) = 0,86174.
$$

Interpoleerides seejärel *q* suunas, saamegi tulemuse:

$$
E(52^{\circ},39^{\circ}) \approx 0,88034 + \frac{39 - 30}{40 - 30}(0,86174 - 0,88034) = 0,8636.
$$

## **3. NUMBRILINE DIFERENTSEERIMINE**

#### **3.1. Tuletise arvutamine interpolatsioonivalemite abil**

Numbrilist diferentseerimist kasutatakse näiteks juhul kui funktsioon on:

- 1) esitatud tabeli kujul;
- 2) antud keerulise analüütilise avaldisega.

Olgu sõlmedes  $x_0, x_1, \ldots, x_n$  antud funktsiooni väärtused  $f(x_0), f(x_1), \ldots, f(x_n)$  (vt ka tabelit 2.2). Lähtume kas Lagrange'i või Newtoni interpolatsioonivalemist (2.16)

$$
f(x) = P_n(x) + R_n(x).
$$

Kui funktsiooni  $f(x)$  tuletised eksisteerivad, siis nad avalduvad kujul

$$
f'(x) = P'_n(x) + R'_n(x),
$$
  
\n
$$
f''(x) = P''_n(x) + R''_n(x),
$$
  
\n
$$
f^{(k)}(x) = \underbrace{P_n^{(k)}(x)}_{\text{Tuletise lähisväärus}} + \underbrace{R_n^{(k)}(x)}_{\text{Jääkliige}}, \quad k = 1, 2, ....
$$
\n(3.1)

 Näiteks diferentseerime Newtoni interpolatsioonivalemit (2.27), avades enne selle valemi kolmandas liidetavas sulud:  $(x - x_0)(x - x_1) = x^2 - x_0x - x_1x + x_0x_1$ . Piirdudes vaid esimeste liidetavatega, saame tulemuseks

$$
f'(x) = f(x_0, x_1) + f(x_0, x_1, x_2)(2x - x_0 - x_1) + ... + R'_n(x),
$$
  
\n
$$
f''(x) = 2 \cdot f(x_0, x_1, x_2) + ... + R''_n(x),
$$
  
\n
$$
f^{(n)}(x) = n! \cdot f(x_0, x_1, ..., x_n) + ... + R_n^{(n)}(x).
$$
\n(3.2)

Võtame tuletise lähisväärtuseks avaldisest (3.2) ainult esimese liikme ja saame

$$
f^{(k)}(x) = k! \cdot f(x_0, x_1, \dots, x_k), \quad k = 1, 2, \dots
$$
 (3.3)

 Pöörame tähelepanu sellele, et *k*-järku tuletise lähisväärtuse arvutamiseks on vaja teada funktsiooni väärtusi vähemalt *k* +1 sõlmes.

#### **3.2. Esimese tuletise arvutamine**

Võtame (3.2) esimeses valemis <u>ühe liidetava</u> (s.t võtame kaks interpolatsioonisõlme  $x_0$  ja  $x_1$ ), tähistame  $f(x_1) = f_1$ ,  $f(x_0) = f_0$ ,  $x_1 - x_0 = h$  ning saame

$$
f'(x) = f(x_0, x_1) + R'_n(x) = \frac{f_1 - f_0}{h} + R'_1(x).
$$
 (3.4)

Võtame

1) 
$$
x = x_0 \Rightarrow f'(x_0) = \frac{f_1 - f_0}{h} - \frac{h}{2} f'(\mathbf{x}),
$$
  
\n2)  $x = x_1 \Rightarrow f'(x_1) = \frac{f_1 - f_0}{h} + \frac{h}{2} f''(\mathbf{x}), \quad \mathbf{x} \in ]x_0, x_1[$  (3.5)

Valemid (3.5) võimaldavad tuletise arvutamist sõlmedes  $x_0$  ja  $x_1$ . Detailsem analüüs (mida siin pole toodud) näitab, et need valemid erinevad vaid jääkliikme märgi poolest. Jääkliikme hinnangust on näha, et valemite (3.5) viga on suurusjärgus *h*.

Võtame (3.2) esimeses valemis <u>kaks liidetavat</u> (s.t võtame kolm interpolatsioonisõlme  $x_0, x_1$  ja  $x_2$ ). Kui  $x = x_1$  ja  $x_1 - x_0 = x_2 - x_1 = h$ , siis

$$
f'(x_1) = f(x_0, x_1) + f(x_0, x_1, x_2)(2x_1 - x_0 - x_1) + R'_2(x_1) = \frac{f_1 - f_0}{h} + \frac{1}{2} \left( \frac{f_2 - f_1}{h} - \frac{f_1 - f_0}{h} \right) + R'_2(x_1) =
$$
  
= 
$$
\frac{2f_1 - 2f_0 + f_2 - f_1 - f_1 + f_0}{2h} + R'_2(x_1) = \frac{f_2 - f_0}{2h} - \frac{h^2}{6} f'''(\mathbf{x}), \quad \mathbf{x} \in ]x_0, x_2[.
$$
 (3.6)

 Nagu jääkliikme kujust on näha, on valemi (3.6) viga suurusjärgus <sup>2</sup> *h* . Seega on valem (3.6) **täpsem** kui valem (3.5) (samm *h* on praktilistes arvutustes väike ja tema ruut seega veel väiksem). Tüüpiline on, et sümmeetrilised tuletise ligikaudse arvutamise valemid (näiteks (3.6)) on täpsemad kui mittesümmeetrilised (näiteks (3.5)). Niisiis, kui funktsiooni  $f(x)$  esimest tuletist on vaja arvutada lõigu  $[x_0, x_n]$  sisesõlmedes *x*<sub>2</sub>, *x*<sub>3</sub>,..., *x*<sub>*n*−1</sub>, siis on soovitav kasutada täpsemat sümmeetrilist valemit

$$
f_i' = \frac{f_{i+1} - f_{i-1}}{2h}.
$$
\n(3.7)

Lõigu  $[x_0, x_n]$  otspunktides  $x_0$  ja  $x_n$  on aga funktsiooni väärtuste kohta vaid ühepoolset infot ( $f(x_{-1})$ ) ja  $f(x_{n+1})$  pole teada) ning seal peab tuletise arvutamisel piirduma ebatäpsemate mittesümmeetriliste valemitega

$$
f_0' = \frac{f_1 - f_0}{h}, \quad f_n' = \frac{f_n - f_{n-1}}{h}.
$$
 (3.8)

#### **3.3. Teise tuletise arvutamine**

Võtame (3.2) teises valemis <u>ühe liidetava</u> (kolm interpolatsioonisõlme  $x_0, x_1, x_2$ ) ja saame

$$
f''(x) = 2f(x_0, x_1, x_2) + R_2''(x).
$$
 (3.9)

Kui  $x = x_1$  ja  $x_1 - x_0 = x_2 - x_1 = h$ , siis

$$
f''(x_1) = \frac{2}{2h} \left( \frac{f_2 - f_1}{h} - \frac{f_1 - f_0}{h} \right) + R''_2(x) = \frac{f_2 - 2f_1 + f_0}{h^2} - \frac{h^2}{12} f^{IV}(\mathbf{x}), \quad \mathbf{x} \in ]x_0, x_2[.
$$
 (3.10)

Teise tuletise ligikaudse arvutuse valem (3.11) on lõigu [ $x_0$ ,  $x_n$ ] sisesõlmede  $x_i$  jaoks sümmeetriline

$$
f_i' = \frac{f_{i+1} - 2f_i + f_{i-1}}{h^2}.
$$
\n(3.11)

ning nagu (3.10) jääkliikmest näha, on veaga suurusjärgus  $h^2$ . Lõigu otspunktides  $x_0$  ja  $x_n$  tuleb valemi (3.11) asemel kasutada teisi (käsiraamatutest leitavaid mittesümmeetrilisi) valemeid.

#### **3.5. Numbrilise diferentseerimise vead**

 Numbriline diferentseerimine võib viia suurte vigade tekkimiseni. Peamiseks põhjuseks on asjaolu, et funktsiooni  $f(x)$  ja interpolatsioonipolünoomi  $P_n(x)$  väärtuste lähedus ei kindlusta veel nende tuletiste väärtuste lähedust (nende graafikute puutujate tõusud võivad oluliselt erineda). Öeldakse, et numbrilise diferentseerimise ülesanne on **mittekorrektselt** püstitatud. See tähendab, et algandmete (s.o funktsiooni väärtuste, mis võivad olla näiteks eksperimentaalselt määratud) väikesed ebatäpsused võivad põhjustada tulemustes (s.o tuletise väärtustes) kuitahes suuri vigu. Numbrilise diferentseerimise valemites jagatakse funktsiooni väärtused  $f_i$  suurusega  $h^m$ , kus  $m$  on arvutatava tuletise järk (vt näiteks valemeid (3.7), (3.8), (3.11)). Seega väikese *h* puhul võivad funktsiooni väärtustes olemasolevad vead põhjustada väga suuri vigu tuletiste väärtustes. Kui funktsiooni väärtused *<sup>i</sup> f* on määratud eksperimentaalselt, siis võib numbrilisel diferentseerimisel tekkivate vigade vähendamiseks lähendada funktsiooni interpolatsioonipolünoomide asemel vähimruutude meetodi abil moodustatud polünoomidega. Vähimruutude meetodit vaadeldakse käesoleva õppematerjali 8. peatükis.

**Näide 3.1.** Antud on hüperboolse siinuse tabel (hüperboolne siinus sh  $x = (e^x - e^{-x})/2$  ja hüperboolne koosinus ch  $x = (e^x + e^x)/2$ .

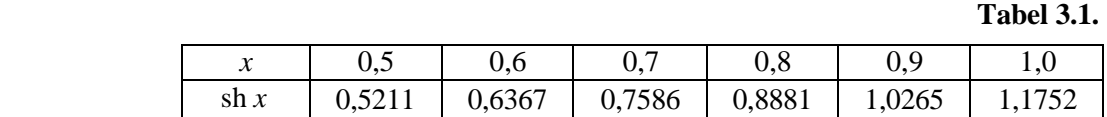

Arvutame sümmeetrilise valemiga (3.7) hüperboolse siinuse tuletise lõigu [0,5;1,0] sisepunktis kohal 0,7:

$$
sh'0,7 = \frac{sh\ 0,8 - sh\ 0,6}{0,8 - 0,6} = \frac{0,8881 - 0,6367}{0,2} = 1,257.
$$

Tulemuse viga on suurusjärgus  $h^2 = 0,1^2 = 0,01$ .

Teatavasti sh' $x = ch x$  ja ch' $x = sh x$ . Kontrolliks arvutame kalkulaatoriga hüperboolse koosinuse ch 0,7 = 1,25517. Nagu näha, on valemiga (3.7) arvutatud tuletises kaks kohta pärast koma tõepoolest õiged.

Arvutame ühepoolse valemiga (3.8) hüperboolse siinuse tuletise lõigu vasakpoolses otspunktis kohal 0,5:

sh'0,5 = 
$$
\frac{\text{sh }0.6 - \text{sh }0.5}{0.1} = \frac{0.6367 - 0.5211}{0.1} = 1.156.
$$

 Tulemuse viga on suurusjärgus *h* = 0,1. Kontrolliks arvutame kalkulaatoriga hüperboolse koosinuse ch 0,5 = 1,12763. Nüüd on tuletises vaid üks koht pärast koma õige.

Arvutame sümmeetrilise valemiga (3.11) hüperboolse siinuse teise tuletise lõigu sisepunktis kohal 0,7:

$$
\sin\text{m0.7} = \frac{\sin 0.8 - 2\sin 0.7 + \sin 0.6}{0.1^2} = \frac{0.8881 - 2 \cdot 0.7586 + 0.6367}{0.01} = 0.76.
$$

Tulemuse viga on suurusjärgus  $h^2 = 0.01$ . Teatavasti sh''0,7 = sh 0,7 = 0,7586 (tabelist 3.1), millest on näha, et valemiga (3.11) arvutatud tuletises on kaks kohta pärast koma õiged.

## **4. MÄÄRATUD INTEGRAALI LIGIKAUDNE ARVUTAMINE**

#### **4.1. Newton-Cotesi kvadratuurvalem**

Määratud integraali arvutamine Newton-Leibnizi valemi

$$
\int_{a}^{b} f(x)dx = F(x)\Big|_{a}^{b} = F(b) - F(a)
$$
\n(4.1)

abil muutub keeruliseks, kui algfunktsioon *F*(*x*) ei avaldu küllalt lihtsalt elementaarfunktsioonide kaudu. Pealegi, kuigi igal lõigus [*a*,*b*] pideval funktsioonil on olemas algfunktsioon, ei tarvitse see avalduda elementaarfunktsioonides või juba tabuleeritud kõrgemates (mitte-elementaarsetes) funktsioonides. Niisugustel juhtudel tuleb määratud integraal arvutada ligikaudselt. Selleks asendatakse funktsioon *f* (*x*) *b*

mingi lihtsalt integreeritava funktsiooniga, millest arvutatud integraal võetakse esialgse integraali ∫ *f* (*x*)*dx a*

ligikaudseks väärtuseks.

 Jaotame integreerimislõigu [*a*,*b*] *n* võrdse pikkusega *n*  $h = \frac{b-a}{a}$  osaks. Jaotuspunktid paiknevad siis kohtadel  $x_i = a + ih$ ,  $i = 0,1,...,n$ . Lähendame funktsiooni  $f(x)$  Lagrange'i interpolatsioonipolünoomiga (2.11)

$$
f(x) \approx P_n(x) = \sum_{i=0}^{n} l_i(x) f(x_i).
$$
 (4.2)

kus *l* (*x*) *<sup>i</sup>* avaldub kujul (2.14). Seost (4.2) integreerides saame Newton-Cotesi kvadratuurvalemi

$$
\int_{a}^{b} f(x)dx \approx (b-a)\sum_{i=0}^{n} B_{i}f(x_{i}),
$$
\n(4.3)

kus  $x_0, x_1, \ldots, x_n$  on kvadratuurvalemi sõlmed ja  $B_0, B_1, \ldots, B_n$  on kvadratuurvalemi kordajad. Kordajad  $B_i$ avalduvad kujul

$$
B_i = \frac{1}{b-a} \int_a^b l_i(x) dx.
$$
 (4.4)

Kordajatel  $B_i$  on järgmised omadused.

1. Kui valemis (4.3) võtta  $f(x) = 1$ , siis  $b - a = (b - a) \sum_{i=0}^{n}$ *n i*  $b - a = (b - a) \sum B_i$ 0  $(b-a)$ ,  $B_i$  (valem (4.3) on täpne 0-astme polünoomi  $f(x) = 1$  korral), millest

$$
\sum_{i=0}^{n} B_i = 1.
$$
\n(4.5)

2. Üksikasjalikum analüüs näitab, et

$$
B_{n-i} = B_i. \tag{4.6}
$$

Kui  $n=1$ , siis järeldub omadustest (4.5) ja (4.6), et  $B_0 = B_1 = 1/2$  ning

$$
\int_{a}^{b} f(x)dx \approx \frac{b-a}{2} [f(a) + f(b)].
$$
\n(4.7)

Valemile (4.7) antakse hiljem punktis 4.2 geomeetriline tõlgendus.

Kui  $n=2$ , siis üks kordajatest  $B_0$ ,  $B_1$ ,  $B_2$  tuleb leida integraalina (4.4). On võimalik näidata, et  $B_2 = \frac{1}{6}$  $B_2 = \frac{1}{6}$ (selle küllalt keerulise integraali arvutamise tehnika on siin kõrvale jäetud). Ülejäänud kaks kordajat saab seejärel juba lihtsalt seostest (4.5) ja (4.6): 6  $B_0 = B_2 = \frac{1}{6}$  ja  $B_0 + B_1 + B_2 = 1$ , millest  $B_1 = \frac{4}{6}$  $B_1 = \frac{4}{6}$ . Niisiis

$$
\int_{a}^{b} f(x)dx \approx \frac{b-a}{6} \left[ f(a) + 4f\left(\frac{a+b}{2}\right) + f(b) \right].
$$
\n(4.8)

Ka valemile (4.8) antakse hiljem punktis 4.3 geomeetriline tõlgendus.

 Kui *n* = 3 , siis näitab täpsem analüüs mõnevõrra ootamatult, et vastav kvadratuurvalem on ebatäpsem kui valem (4.8)  $n = 2$  puhul.

Kui 
$$
\overline{n=4}
$$
, siis saadakse seostest (4.4), (4.5) ja (4.6)  $B_0 = B_4 = \frac{7}{90}$ ,  $B_1 = B_3 = \frac{32}{90}$ ,  $B_2 = \frac{12}{90}$ ning  

$$
\int_a^b f(x)dx \approx \frac{b-a}{90} [7f(a) + 32f(a+h) + 12f(a+2h) + 32f(a+3h) + 7f(b)].
$$
(4.9)

#### **4.2. Trapetsvalem**

 Analüüs näitab, et valemite (4.7), (4.8), (4.9) täpsus suureneb kiiresti koos sammu *n*  $h = \frac{b-a}{a}$ vähenemisega. Siit tuleneb idee jaotada integreerimislõik [*a*,*b*] võrdse pikkusega osalõikudeks ning rakendada igal osalõigul Newton-Cotesi valemit sama *n* korral. Ehk teisiti: otstarbekam on kasutada lihtsat valemit väikese *n* puhul (praktikas võetakse väga sageli *n* = 2 ) paljudes osalõikudes kui keerulist valemit suure *n* puhul üle kogu integreerimislõigu [*a*,*b*].

 Kui integreerimislõiku osadeks ei jagatud ( *n* =1), siis saadi tulemuseks valem (4.7), mis geomeetriliselt tähendab kõvertrapetsi pindala asendamist tavalise trapetsi pindalaga (vt joonist 4.1).

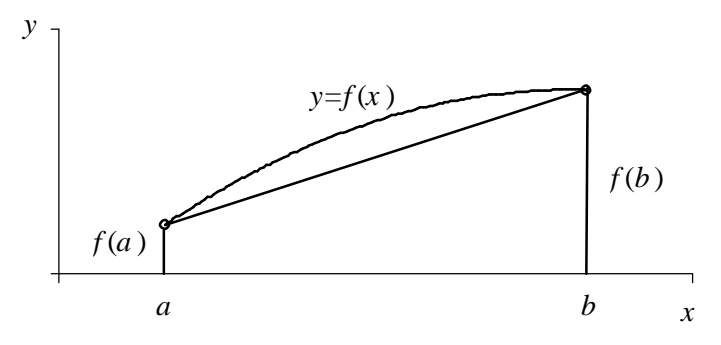

**Joonis 4.1.** Kõvertrapetsi asendamine tavalise trapetsiga.

 Integraali täpsemaks arvutamiseks jaotame lõigu [*a*,*b*] *n* võrdseks osalõiguks pikkustega *n*  $h = \frac{b-a}{a}$ ning tähistame jaotuspunktid  $x_i = a + ih$ ,  $i = 0, 1, ..., n$  ja funktsiooni väärtused nendes punktides  $f_0 = f(x_0)$ ,  $f_1 = f_1(x_1)$ ,...,  $f_n = f(x_n)$  (vt joonist 4.2).

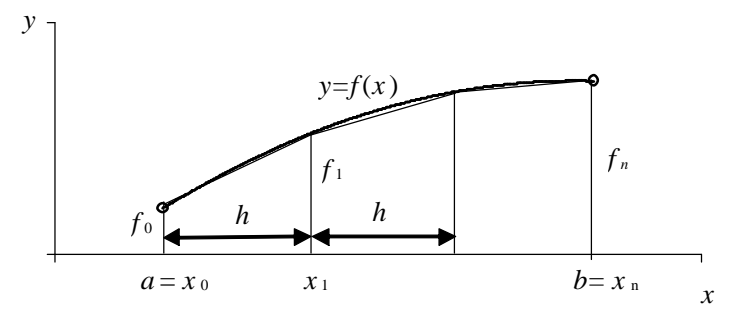

**Joonis 4.2.** Trapetsvalemi geomeetriline tähendus.

Edasi rakendame valemit (4.7) igas osalõigus ning tulemuseks saame **trapetsvalemi**

$$
\int_{a}^{b} f(x)dx \approx \left(\frac{f_0 + f_1}{2}h + \frac{f_1 + f_2}{2}h + \dots + \frac{f_{n-1} + f_n}{2}\right)h = \frac{b - a}{n} \left(\frac{f_0 + f_n}{2} + f_1 + f_2 + \dots + f_{n-1}\right).
$$
 (4.10)

#### **4.3. Simpsoni valem**

 Kui integreerimislõik jagati kaheks ( *n* = 2 ), siis oli tulemuseks valem (4.8), mis geomeetriliselt tähendab kõvertrapetsi asendamist trapetsiga, mida ülalt piirab joone  $y = f(x)$  asemel ruutparabool läbi punktide  $(a, f(a))$ ,  $((a + b)/2, f((a + b)/2))$ ,  $(b, f(b))$  (vt joonist 4.3).

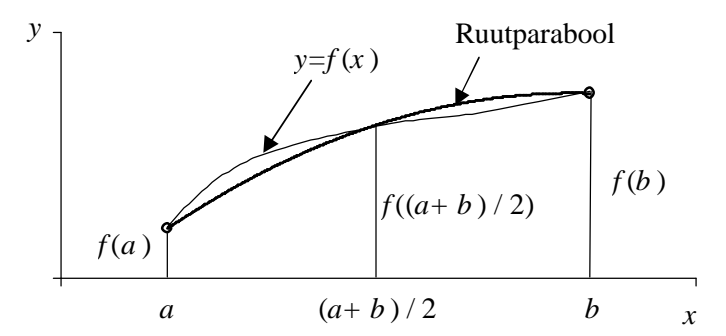

**Joonis 4.3.** Kõvertrapetsi asendamine ruutparabooliga piiratud trapetsiga.

 Jaotame integreerimislõigu [*a*,*b*] **paarisarvuks** osadeks. Esitame integraali üle **kahe** osalõigu võetud osaintegraalide summana, mis on arvutatud valemiga (4.8) ning saame **Simpsoni valemi**

$$
\int_{a}^{b} f(x)dx \approx \frac{2h}{6}[(f_0 + 4f_1 + f_2) + (f_2 + 4f_3 + f_4) + \dots + (f_{n-2} + f_{n-1} + f_n)] =
$$
  

$$
= \frac{b-a}{3n}[f_0 + f_n + 2(f_2 + f_4 + \dots + f_{n-2}) + 4(f_1 + f_3 + \dots + f_{n-1})].
$$
 (4.11)

 Praktilistes inseneriarvutustes kasutatakse määratud integraali ligikaudseks arvutamiseks enamasti Simpsoni valemit. Ka suur osa arvutite standardprogramme töötab Simpsoni valemi algoritmi alusel.

 Newton-Cotesi kvadratuurvalemi (4.3) sõlmed paiknevad üksteisest **võrdsel** kaugusel (integreerimislõik [*a*,*b*] jagatakse ühepikkusteks osalõikudeks). Niisugune sõlmede valik on tehniliselt küll kõige lihtsam, kuid valemi täpsuse seisukohalt mitte kõige õnnestunum. Kui **sõlmede asukoht optimiseerida**, siis kõneldakse **suurima algebralise täpsusastmega kvadratuurvalemitest**, millest üks levinumaid on **Gaussi valem**. Kui keeruliste ülesannete puhul on vaja määratud integraali arvutada väga palju arv kordi, siis võib ka tänapäeva arvutustehnika olemasolul osutuda hädavajalikuks suurima algebralise täpsusastmega valemite kasutamine.

#### **4.4. Vea ligikaudne hindamine**

 Arvutame integraali (näiteks trapets- või Simpsoni valemiga) osalõikude arvuga *n* . Alustuseks võib olla näiteks *n* = 2 . Tähistame vastava integraali lähisväärtuse *<sup>n</sup> I* . Seejärel kahekordistame osalõikude arvu (kui see alguses oli kaks, siis nüüd võtame neli osalõiku). Vastav integraali lähisväärtus olgu *I*<sub>2n</sub>. Integraali arvutamisel tehtud viga on siis ligikaudu suurusjärgus

$$
\boldsymbol{e} = \left| I_n - I_{2n} \right| \tag{4.12}
$$

 Kui *e* osutub soovitavast (etteantud) täpsusest suuremaks, siis kordame protseduuri (kirjeldatud näite puhul võtame *n* = 8 ). Nii jätkame kuni soovitud täpsuse saavutamiseni (selline kordus on arvutitel kergesti programmeeritav).

 Niisugune lihtne veahinnang töötab praktilistes arvutustes enamasti väga hästi. Pigem ilmneb teatavat kapriissust mõne (veidi) keerulisema, näiteks Runge meetodi kasutamisel.

$$
\textbf{Näide. Arvutada } \frac{1}{\sqrt{2p}} \int_{0}^{1,2} e^{-\frac{x^2}{2}} dx.
$$

 Integreeritav funktsioon on küll lihtsa struktuuriga, kuid ometi ei avaldu see integraal elementaarfunktsioonides. Tegemist on statistikas ja tõenäosusteoorias palju kasutatava kõrgema funktsiooniga (Laplace'i funktsiooniga ehk tõenäosuse integraaliga), mille väärtused on vastavateemalistes õpikutes ja käsiraamatutes tabuleeritud.

Koostame esmalt funktsiooni 
$$
f(x) = \frac{1}{\sqrt{2p}} e^{-\frac{x^2}{2}}
$$
 tabeli lõigul [0; 1,2] sammuga  $h = 0,1$ .

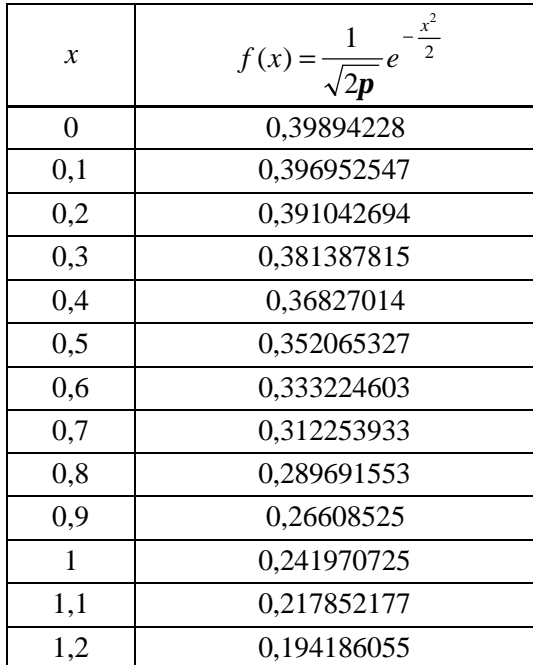

**Tabel 4.1.**

 Jaotame integreerimislõigu näiteks kuueks võrdse pikkusega osaks ( *n* = 6) ja arvutame (kasutades funktsiooni *f* (*x*) väärtusi tabeli 4.1 paaritutest ridadest) **trapetsvalemiga** (4.10)

$$
I_6 = \frac{1,2-0}{6} \left( \frac{0,39894228 + 0,194186055}{2} + 0,391042694 + 0,36827014 + \right) = 0,3841528.
$$

 Seejärel suurendame osalõikude arvu kaks korda, *n* = 12 ja arvutame sama **trapetsvalemiga** (4.10)  $I_{12} = 0,3847361$  (arvutamisel kasutatakse kõiki tabelis 4.1 toodud  $f(x)$  väärtusi).

Nüüd võime seosega (4.12) hinnata tulemuse täpsust:

$$
\mathbf{e} = |0,3841528 - 0,3847361| = 0,0005833 \approx 0,0006.
$$

Niisiis, **trapetsvalemiga** saime 
$$
\frac{1}{\sqrt{2p}} \int_{0}^{1,2} e^{-\frac{x^2}{2}} dx \approx 0,3847 \pm 0,0006.
$$

Arvutame sama integraali **Simpsoni valemiga** (4.11) kui *n* = 6

$$
I_6 = \frac{1,2 - 0}{3 \cdot 6} \begin{bmatrix} 0,39894228 + 0,194186055 + 2 \cdot (0,36827014 + 0,289691553) + \\ + 4 \cdot (0,391042694 + 0,333224603 + 0,241970725) \end{bmatrix} = 0,3849336
$$

ja kui  $n = 12$ :  $I_{12} = 0,3849305$ . Vea ligikaudne hinnang on

$$
\mathbf{e} = |0,3849336 - 0,3849305| \approx 0,000003.
$$

Seega **Simpsoni valemiga** saime sama osalõikude arvu juures tunduvalt täpsema tulemuse  $0,384930 \pm 0,000003$ 2  $1\frac{1,2}{1}$ 0 2 2  $\int e^{-\frac{x}{2}} dx \approx 0,384930 \pm$ *x p* kui trapetsvalemiga.

## **Algoritmilises keeles** *Visual Basic* **kirjutatud programm, mis arvutab määratud integraali Simpsoni valemiga etteantud täpsusega**.

 Põhiprogramm Sub Simpson() on universaalne. Integreeritav funktsioon, milleks on näiteks võetud Laplace'i funktsioon  $\frac{1}{\sqrt{2}}$   $\int e^{-2} dx$ *x*  $\int e^{-}$  $\mathbf{0}$ 2 2 2 1 *p* , kirjeldatakse moodulis Function f(x), mis on toodud põhiprogrammi Sub Simpson() järel lk 21 alguses.

Sub Simpson() a = Range("Alumine") b = Range("Ülemine") e = Range("Täpsus") n = 1 x = a: t = f(x) x = b: t = t + f(x) y1 = 0 Do n = 2 \* n If n > 130 Then Range("Teade") = "Ei koondu": Exit Do h = (b - a) / n: y = t: c = 1 For k = 1 To n - 0.5 x = a + k \* h y = y + (c + 3) \* f(x) c = -c Next k y = y \* h / 3 v = Abs(y1 - y): y1 = y Loop Until v <= e Range("Integraal") = y Range("n") = n Range("Viga") = v End Sub

Function  $f(x)$ Const pi =  $3.141592654$  $f = (Exp(-x * x / 2)) / Sqr(2 * pi)$ End Function

 Kasutaja suhtleb programmiga *Exceli* töölehe vahendusel (integreeritava funktsiooni väljavahetamiseks tuleb siiski muuta mooduli Function f(x) kolmandat rida).

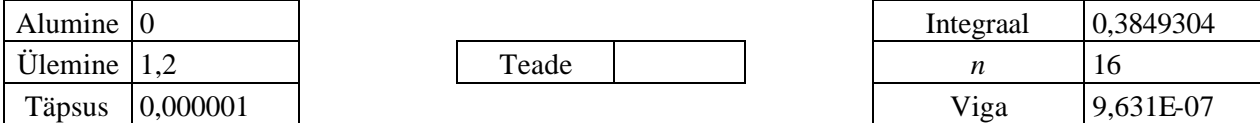

 Vasakusse kasti sisestatakse lähteandmed (alumine ja ülemine raja 0 ja 1,2 ning nõutav täpsus 0,000001). Programmi (ehk, nagu öeldakse, makro) käivitamiseks võib kasutada *Exceli* korraldust *Tools*/*Macro*/*Macros*. Selle peale kuvatakse dialoogikast *Macro*. Makrode loetelust valida vajalk ja klõpsata nupule *Run*. Programmi vaatamiseks saab kasutada *Exceli* korraldust *View*/*Toolbars*/*Visual Basic*/*Visual Basic Editor*. Tööriistaribast *Visual Basic* saab ka programmi käivitada (*Run Macro*). Pärast programmi täitmist ilmuvad *Exceli* töölehe parempoolsesse kasti tulemused. Integraali väärtus 0,3849304 on lahtrist "Integraal" paremal. Nõutud täpsuse saavutamiseks tuli integreerimislõik jagada 16 osaks (*n* = 16) . Viga on suurusjärgus 9,631·10<sup>-7</sup> ≈10<sup>-6</sup> (mis on kooskõlas etteantud täpsusega). Kui nõutud täpsust ei õnnestu saavutada osalõikude arvuga *n* ≤ 130 , siis väljastatakse lahtrist "Teade" paremale märkus "Ei koondu".

# **5. VÕRRANDITE LAHENDAMINE**

#### **5.1. Alglähendi leidmine**

Lineaarvõrrandi  $ax + b = 0$  lahend on  $x = -b/a$ .

Ruutvõrrand  $ax^2 + bx + c = 0$  lahendatakse valemiga *a*  $x = \frac{-b \pm \sqrt{b^2 - 4ac}}{2}$ 2  $=\frac{-b\pm\sqrt{b^2-4ac}}{2}$ .

.

 Üldisemalt räägitakse võrrandi *f* (*x*) = 0 lahendamisest. Vaatleme näitena võrrandit *x* − sin *x* − 0,25 = 0 . Võrrandi  $f(x) = 0$  lahendamine toimub enamasti kahes etapis:

1) määratakse väikese täpsusega alglähend  $x_0$ ;

2) parandatakse alglähendit soovitud täpsuseni.

 Alglähend leitakse funktsiooni *y* = *f* (*x*) väärtuste tabelit arvutades või selle funktsiooni graafikut joonestades. Mõlemat võtet kasutatakse sageli kombineeritult. Tabelis 5.1 on näiteks funktsiooni *y* = *x* − sin *x* − 0,25 väärtused lõigul [-1; 2] sammuga 0,5.

**Tabel 5.1.**

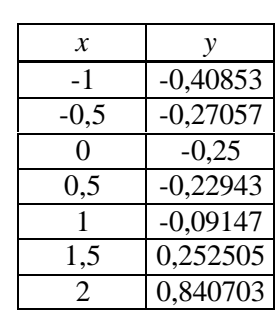

Tabelis 5.1 jälgitakse funktsiooni  $y = f(x)$  märgimuutust, millest on näha, et nullkoht (mis on võrrandi  $f(x) = 0$  lahend) paikneb osalõigus [1; 1,5]. Järgnevas käsitletava Newtoni alglähendiks on kas 1 või 1,5 ning kõõlude meetodi alglähenditeks on 1 ja 1,5 mõlemad.

 Sama funktsiooni graafik lõigus [-1; 2] on toodud joonisel 5.1. Näha on, et graafik lõikab *x*-telge osalõigus [1; 1,5], mis tähendab et võrrandi *x* − sin *x* − 0,25 = 0 lahend *x*<sup>\*</sup> on selles osalõigus.

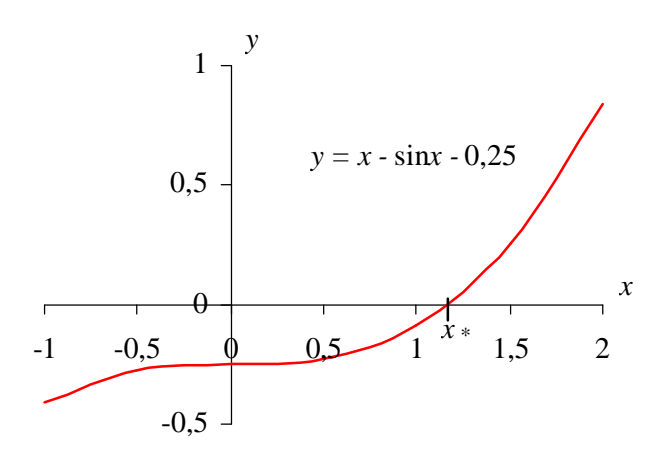

**Joonis 5.1.** Funktsiooni  $y = x - \sin x - 0.25$  graafik.

 Mõnikord võib alglähendi graafiline leidmine olla lihtsam, kui esitada funktsioon *y* = *f* (*x*) kujul  $g_1(x) = g_2(x)$  ning joonestada funktsioonide  $y = g_1(x)$  ja  $y = g_2(x)$  graafikud. Võrrandi  $f(x) = 0$  lahend \* *x* on nende graafikute lõikepunkti *x* -koordinaat. Näiteks funktsiooni *y* = *x* − sin *x* − 0,25 võib esitada kujul sin  $x = x - 0.25$ . Joonisel 5.2 on kujutatud siinusfunktsiooni  $y = \sin x$  ja sirge  $y = x - 0.25$  graafikud. Sirge *y* = *x* − 0,25 saame, kui esimest ja kolmandat veerandit poolitavat sirget *y* = *x* nihutada 0,25 ühikut allapoole.

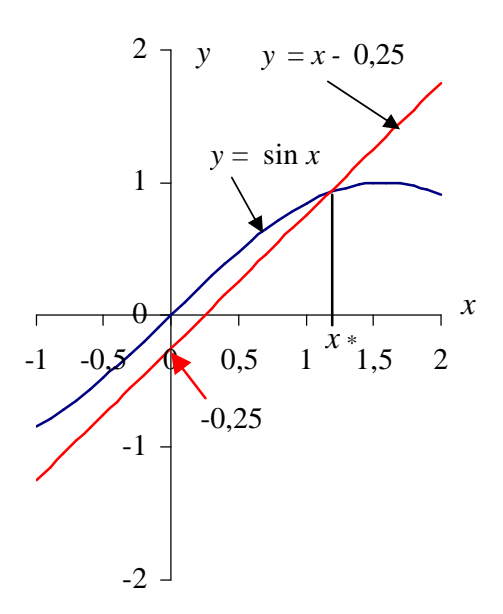

**Joonis 5.2.** Funktsioonide  $y = \sin x$  ja  $y = x - 0.25$  graafikud

#### **5.2. Lõigu poolitamise meetod**

Kui võrrandi  $f(x) = 0$  lahendit  $x^*$  sisaldav lõik  $[a,b]$  on leitud, siis märgime  $a_0 = a$  ja  $b_0 = b$  ning jagame lõigu pooleks

$$
x_n = \frac{a_n + b_n}{2}, \quad n = 0, 1, 2, \dots
$$
\n(5.1)

Kui  $f(x_n) = 0$ , siis juhtumisi õnnestus esimese sammuga leida täpne lahend ning  $x^* = x_n$  (veaga *e* = 0). Vastasel korral tehakse kindlaks, kumba poollõiku lahend jääb ning jagatakse see poollõik omakorda pooleks jne. Lahendit sisaldava poollõigu otspunktides on funktsiooni väärtused **erineva** märgiga ning nende korrutis on seetõttu **negatiivne**. Niisiis,

kui 
$$
f(a_n) \cdot f(x_n) < 0
$$
, siis  $a_{n+1} = a_n$  ja  $b_{n+1} = x_n$ ;  
kui  $f(a_n) \cdot f(x_n) > 0$ , siis  $a_{n+1} = x_n$  ja  $b_{n+1} = b_n$ . (5.2)

 Arvutusi jätkatakse seni, kuni funktsiooni *f* (*x*) absoluutväärtus kohal *x<sup>n</sup>* osutub väiksemaks kui lahendi soovitav täpsus  $e$ . Niisiis arvutatakse kuni  $|f(x_n)| \leq e$ . Lahendiks jääb viimati arvutatud  $x_n$ . Etteantav täpsus *e* sõltub lahendile esitatavatest nõuetest.

**Näide 5.1.** Lahendada võrrand *x* − sin *x* − 0,25 = 0 lõigu poolitamise meetodiga.

 Punktis 5.1 on kindlaks tehtud, et selle võrrandi nullkoht sisaldub lõigus [1; 1,5] (vt tabelit 5.1 ja joonist 5.2). Märgime  $a_0 = 1$  ja  $b_0 = 1.5$  (tabelist 5.1 näeme, et lõigu otspunktides on funktsiooni väärtused erinevate märkidega *f* (1) ≈ -0,09147 ja *f* (1,5) ≈ 0,2525).

- 1. Kasutades valemit (5.1), jagame lõigu  $[1; 1,5]$  pooleks  $x_0 = (1+1,5)/2 = 1,25$  ja arvutame  $f(1,25) \approx 0.051$ .
- 2. Vaatleme lõiku [1; 1,25], kuna selle lõigu otspunktides on funktsiooni väärtused erineva märgiga (seega on nullkoht selles lõigus, mitte lõigus [1,25; 1,5]). Poolitame selle lõigu *x*<sub>1</sub> = (1 + 1,25) / 2 = 1,125 ja arvutame *f* (1,125) ≈ -0,027.
- 3. Vaatleme lõiku [1,125; 1,25], poolitame selle lõigu  $x_2 = (1,125 + 1,25)/2 = 1,1875$  ja arvutame  $f(1,1875) \approx 0,010063$ .
- 4. Vaatleme lõiku [1,125; 1,1875], poolitame selle lõigu  $x_3 = (1,125 + 1,1875)/2 = 1,15625$  ja arvutame  $f(1,15625) \approx -0,009049$ .

Lahendi suurema täpsuse vajadusel võib arvutusi jätkata. Näite varal võib tähele võib panna, et lõigu poolitamise meetod koondub küllalt aeglaselt.

#### **5.3. Newtoni meetod**

Newtoni meetod ehk puutujate meetod on üks enamkasutatavamaid alglähendi täpsustamise algoritme. Asendame joone  $y = f(x)$  selle punktis  $(x_n, f(x_n))$  puutujaga ja lähendame võrrandi  $f(x) = 0$  tegelikku lahendit x<sup>\*</sup> puutuja ning x-telje lõikepunktiga x<sub>n+1</sub> (vt joonist 5.3). Puutuja võrrand on

$$
y - f(x_n) = f'(x_n) \cdot (x - x_n),
$$
\n(5.3)

kus  $f'(x_n)$  on funktsiooni  $f(x)$  tuletis kohal  $x_n$ . Kui  $y = 0$ , siis puutuja lõikab  $x$ -telge punktis  $x = x_{n+1}$ ning võrrand (5.3) võtab kuju

$$
-f(x_n) = f'(x_n) \cdot (x_{n+1} - x_n),
$$

millest avaldame puutuja ning *x* -telje lõikepunkti koordinaadi

$$
x_{n+1} = x_n - \frac{f(x_n)}{f'(x_n)}, \quad \text{kus } n = 0, 1, 2, \dots
$$
 (5.4)

Alglähendit  $x_0$  täpsustatakse eeskirjaga (5.4). Valemisse (5.4) asetatakse kõigepealt alglähend  $x_0$ , mille abil arvutatakse esimene lähend  $x_1$ . Seejärel pannakse valemisse (5.4) esimene lähend  $x_1$  ning leitakse teine lähend  $x_2$  (mis geomeetriliselt tähendab joonele  $y = f(x)$  punktis  $(x_1, f(x_1))$  järjekordse puutuja

tõmbamist) jne. Niimoodi samm-sammult arvutades liigutakse tegeliku lahendi x<sup>\*</sup> poole. Sellist järk-järgulise lähendamise meetodit, mille korral alglähendist x<sub>0</sub> lähtudes leitakse lähendite jada  $x_0, x_1, \ldots, x_n, x_{n+1}, \ldots$ , kus järjekordse lähendi  $x_{n+1}$  leidmisel kasutatakse eelmist lähendit  $x_n$ , nimetatakse **iteratsioonimeetodiks.**

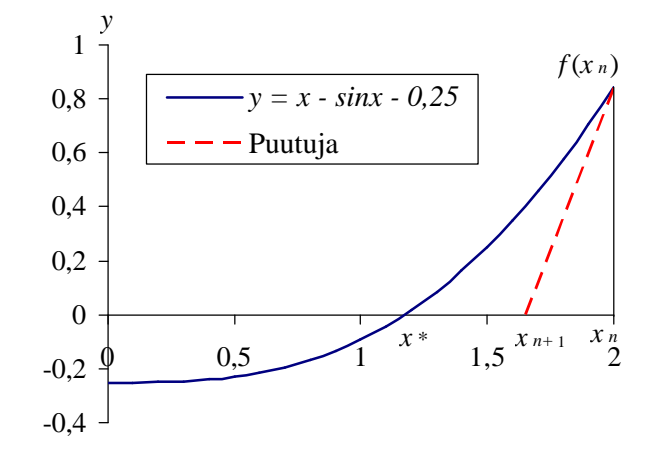

**Joonis 5.3.** Newtoni meetodi geomeetriline tähendus.

 Valem (5.4) on võimalik tuletada ka teisiti, lähtudes matemaatilises analüüsis käsitletavast Taylori valemist. Taylori valemi jääkliikme abil saab hinnata **Newtoni meetodi viga**. Täpsem analüüs näitab, et Newtoni meetod on ruutkoonduvusega, mis tähendab, et järgmise lähendi viga on ligikaudu võrdeline eelmise lähendi vea ruuduga. Praktikas piirdutakse enamasti **lihtsustatud veahinnanguga** ja rakendatakse iteratsioonieeskirja (5.4) seni, kuni funktsiooni absoluutväärtus kohal *xn*+<sup>1</sup> osutub väiksemaks etteantud täpsusest *e* :

$$
|f(x_{n+1})| \le \mathbf{e}.\tag{5.5}
$$

Täpsusega **e** võetakse võrrandi  $f(x) = 0$  ligikaudseks lahendiks viimasena arvutatud  $x_{n+1}$ .

 Newtoni meetod koondub üsna kiiresti ka suhteliselt ebatäpse alglähendi korral. Varitseb siiski oht, et joonele  $y = f(x)$  tõmmatav puutuja võib lõigata *x*-telge väljaspool lõiku  $[x^*, x_n]$  ja iteratsiooniprotsess võib hakata hajuma. Selle vältimiseks tuleb lähendeid *x<sup>n</sup>* ja lahendit <sup>∗</sup> *x* sisaldavas lõigus täita kaks tingimust:

- 1) funktsioon *f* (*x*) peab olema monotoonne (kas ainult kasvav või ainult kahanev) ja joon peab olema kas ainult kumer või ainult nõgus, mis tähendab, et funktsiooni esimene ja teine tuletis *f* ′(*x*) ja *f* ′′(*x*) peavad säilitama märki;
- 2)  $f(x_n)$  ja  $f''(x_n)$  peavad olema ühesuguste märkidega (mõlemad kas positiivsed või negatiivsed).

 Eelnevate tingimuste täidetuse kontrollimise asemel võib aga konkreetse võrrandi lahendamisel olla pigem lihtsam parandada alglähendit (juhul kui iteratsiooniprotsess esialgse alglähendiga hajus).

 Kui võrrandil *f* (*x*) = 0 on mitu lahendit, siis nõuavad nad kõik oma alglähendit. Iga alglähendit täpsustatakse iteratsioonieeskirja (5.4) alusel eraldi, arvestades tingimust (5.5).

**Näide 5.2.** Lahendada võrrand  $x - \sin x - 0.25 = 0$  Newtoni meetodiga.

 Punktis 5.1 on kindlaks tehtud, et selle võrrandi nullkoht sisaldub lõigus [1; 1,5] (vt tabelit 5.1 ning jooniseid 5.1 ja 5.2). Võtame alglähendiks  $x_0 = 1$ . Järgnevalt leiame võrrandi vasaku poole  $f(x)$ tuletise  $f'(x) = (x - \sin x - 0.25)' = 1 - \cos x$  ning arvutame valemiga (5.4) samm-sammult  $x_1, x_2, x_3$  ja  $x_4$ :

1. 
$$
x_1 = 1 - \frac{1 - \sin 1 - 0.25}{1 - \cos 1} = 1.19898
$$
.  
\n2.  $x_2 = x_1 - \frac{x_1 - \sin x_1 - 0.25}{1 - \cos x_1} = 1.171791$ .  
\n3.  $x_3 = x_2 - \frac{x_2 - \sin x_2 - 0.25}{1 - \cos x_2} = 1.17122989$ .

4. Arvutame  $x_4 = 1,17122965$  ja  $f(x_4) = 0,0000000015 = 1,5 \cdot 10^{-9}$  ning näeme, et Newtoni meetod on koondunud kiiresti ja me oleme jõudnud nullkohale väga lähedale (praktilistes arvutustes võib arvutused enamasti varem lõpetada, sest harva kui nii suurt täpsust vaja läheb).

 Joonisel 5.4 on esitatud Newtoni meetodi algoritm plokkskeemi kujul, mis on vaheetapp teel mingis algoritmilises keeles (näiteks *Visual Basicus*) kirjutatud programmi poole. Skeemi teises plokis sisestatakse alglähend ja leitava lahendi soovitav täpsus. *n* on iteratsioonide arvu loendaja, millele algul omistatakse väärtus null. Kui protsess ei koondu 100 sammuga, lõpetatakse töö. Abs *( f )* märgib funktsiooni absoluutväärtust.

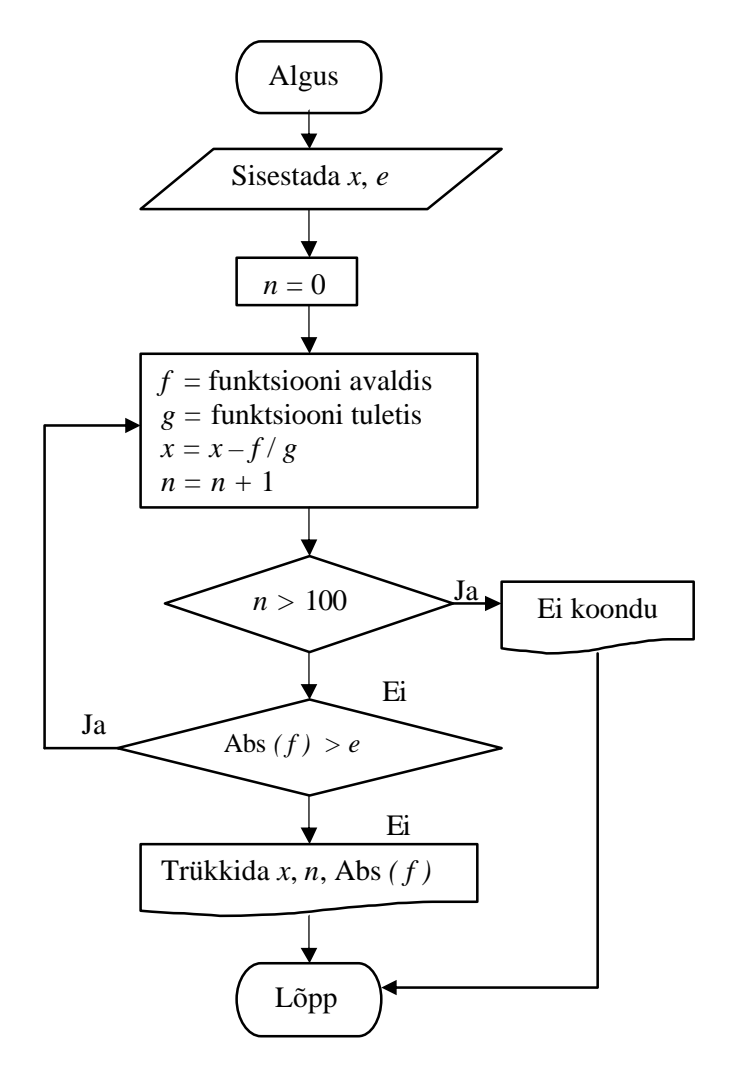

**Joonis 5.4.** Newtoni meetodi algoritm plokkskeemi kujul

 Järgnevas (lk 26 alguses) on kirjutatud plokkskeemile 5.4 vastav programm nimega Sub Newton() algoritmilises keeles *Visual Basic*. Lahendatavaks võrrandiks on siin

$$
2x^3 + \arctan(x+1) = 0.
$$

Võrrandi vasaku poole *f* (*x*) tuletis on

$$
f'(x) = (2x^3 + \arctan(x+1))' = 6x^2 + \frac{1}{1 + (1+x)^2}
$$
.

 Programmi tööst ülevaate saamiseks on soovitav kõrvutada joonisel 5.4 kujutatud plokkskeemi ja leheküljel 26 olevat programmi Sub Newton(). Näiteks skeemi neljandas plokis olevatele arvutustele vastavad programmi read 6 kuni 9.

Sub Newton()

\n
$$
x = Range("Alglähend")
$$

\n
$$
e = Range("Täpsus")
$$

\n
$$
n = 0
$$

\nDo

\n
$$
f = 2 * x \land 3 + Atn(x + 1)
$$

\n
$$
g = 6 * x \land 2 + 1 / (1 + (1 + x) \land 2)
$$

\n
$$
x = x - f / g
$$

\n
$$
n = n + 1
$$

\nIf 
$$
n > 100
$$
 Then Range("Teade") = "Ei koondu": GoTo 1

\nLoop Until Abs(f) < e

\nRange("x") = x

\nRange("n") = n

\nRange("Viga") = Abs(f)

 Vaatame järgnevas ka *MS Exceli* töölehe väljavõtet, millele on sisestatud alglähend *x*<sup>0</sup> = −0,7 (selle leidmisega pole siin tegeldud) ja etteantud täpsus *e* = 0,000001 . Pärast programmi käivitamist (*Run Macro*) toimuvat lahendamist ilmuvad *Exceli* töölehe väljavõtte parempoolsesse lahtriplokki vastus *x* = −0,582572 , s.o nelja iteratsioonisammuga (*n* = 4) saadud lähend  $x_4 = -0.582572$  täpsusega 3,2907 $\cdot 10^{-7}$  < 0,000001. Kui protsess ei koondu 100 sammuga (näiteks ebaõnnestunud alglähendi tõttu või silumisjärgus oleva mittekorrektselt töötava programmi pärast), siis trükitakse lahtrist "Teade" paremale poole "Ei koondu".

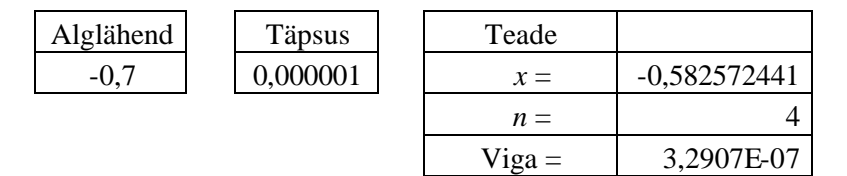

#### **5.4. Kõõlude meetod**

 Võrrandi *f* (*x*) = 0 lahendi alglähendi täpsustamiseks kasutatakse sageli ka kõõlude meetodit. Kõõlude meetodi eeliseks on asjaolu, et pole tarvis teada funktsiooni *f* (*x*) tuletist, nagu see on vajalik Newtoni meetodi (ehk puutujate meetodi) puhul. Asendame tegeliku joone  $y = f(x)$  selle joone kahte punkti (  $x_{n-1}$ ,  $f(x_{n-1})$ ) ja ( $x_n$ ,  $f(x_n)$ ) läbiva kõõluga (vt joonist 5.5). Kõõlu (kui sirge) võrrand kahe punkti abil on

$$
\frac{x - x_n}{x_{n-1} - x_n} = \frac{y - f(x_n)}{f(x_{n-1}) - f(x_n)}.
$$
\n(5.6)

Kui  $y = 0$ , siis kõõl lõikab *x*-telge punktis  $x = x_{n+1}$  ning võrrand (5.6) võtab kuju

$$
\frac{x_{n+1} - x_n}{x_{n-1} - x_n} = \frac{-f(x_n)}{f(x_{n-1}) - f(x_n)}
$$

millest avaldame kõõlu ja *x* -telje lõikepunkti koordinaadi

$$
x_{n+1} = x_n - \frac{x_{n-1} - x_n}{f(x_{n-1}) - f(x_n)} f(x_n), \text{ kus } n = 1, 2, 3, ...
$$
 (5.7)

,

Esmalt asetame valemisse (5.7) alglähendid  $x_0$  ja  $x_1$  (tegelikku lahendit  $x^*$  sisaldava osalõigu otspunktid, vt joonist 5.5), mille abil arvutame järgmise lähendi  $x_2$ . Seejärel paneme valemisse (5.7) lähendid  $x_1$  ja  $x_2$  ning leiame lähendi  $x_3$  (geomeetriliselt tähendab see läbi punktide  $(x_1, f(x_1))$  ja  $(x_2, f(x_2))$  järjekordse kõõlu tõmbamist) jne.

 Nii nagu Newtoni meetodi puhulgi, on ka kõõlude meetodi korral tegemist iteratsioonimeetodiga: lähtudes alglähenditest  $x_0$  ja  $x_1$  liigutakse samm-sammult lähendite jada  $x_2, x_3, \ldots, x_n, x_{n+1}, \ldots$  arvutades tegeliku lahendi *x*<sup>\*</sup> poole.

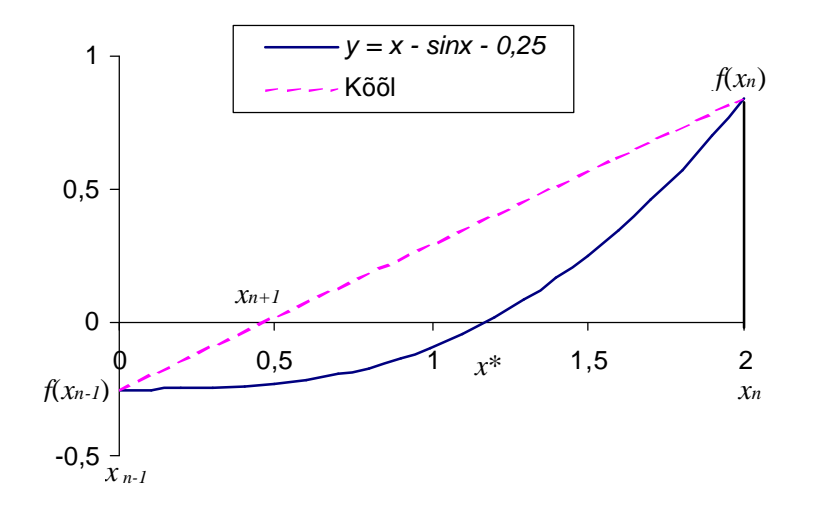

**Joonis 5.5.** Kõõlude meetodi geomeetriline tähendus

 Tulemuse täpsuse üle otsustamiseks kasutatakse praktikas (nii nagu Newtoni meetodi korralgi) **lihtsustatud veahinnangut** (5.5) ja rakendatakse iteratsioonieeskirja (5.7) seni, kuni funktsiooni absoluutväärtus kohal *xn*+<sup>1</sup> osutub väiksemaks etteantud täpsusest (vt (5.5)), kusjuures täpsusega *e* võetakse võrrandi  $f(x) = 0$  ligikaudseks lahendiks viimasena arvutatud  $x_{n+1}$ .

Kõõlude meetod koondub küllalt kiiresti ka suhteliselt ebatäpsete alglähendite puhul.

Kui võrrandil  $f(x) = 0$  on mitu lahendit, siis on neist igaühele tarvis oma alglähendit, kusjuures iga alglähendit täpsustatakse iteratsioonieeskirja (5.7) alusel eraldi, lähtudes veahinnangust (5.5).

 **Näide 5.3.** Lahendada võrrand *x* − sin *x* − 0,25 = 0 kõõlude meetodiga.

 Punktis 5.1 on kindlaks tehtud, et selle võrrandi nullkoht sisaldub lõigus [1; 1,5] (vt tabelit 5.1 ning jooniseid 5.1 ja 5.2). Võtame alglähenditeks  $x_0 = 1$  ja  $x_1 = 1.5$  ning arvutame valemiga (5.7) sammsammult  $x_2, x_3, x_4, x_5$ :

$$
x_2 = 1,5 - \frac{1 - 1,5}{(1 - \sin 1 - 0,25) - (1,5 - \sin 1,5 - 0,25)}(1,5 - \sin 1,5 - 0,25) = 1,132961.
$$

$$
x_3 = 1,132961 - \frac{(1,5 - 1,132961)(1,132961 - \sin 1,132961 - 0,25)}{(1,5 - \sin 1,5 - 0,25) - (1,132961 - \sin 1,132961 - 0,25)} = 1,163249.
$$

$$
x_4 = 1,163249 - \frac{(1,132961 - 1,163249)(1,163249 - \sin 1,163249 - 0,25)}{(1,132961 - \sin 1,132961 - 0,25) - (1,163249 - \sin 1,163249 - 0,25)} = 1,171467.
$$

$$
x_5 = 1,171467 - \frac{(1,163249 - 1,171467)(1,171467 - \sin 1,171467 - 0,25)}{(1,163249 - \sin 1,163249 - 0,25) - (1,171467 - \sin 1,171467 - 0,25)} = 1,171229.
$$

 Arvutame  $| f(x_5) | = |1,171229 - \sin 1,171229 - 0,25 | = 0,0000004 = 4 \cdot 10^{-7}$  ning näeme, et kõõlude meetod on koondunud kiiresti ja me oleme jõudnud nullkohale x<sup>\*</sup> väga lähedale:

$$
x_5 = 1{,}171229 \pm 0{,}0000004.
$$

# **6. LINEAARSE VÕRRANDISÜSTEEMI LAHENDAMINE ITERATSIOONIMEETODITEGA**

ŀ

 $\mathbf{I}$  $\left| \right|$  $\mathsf{L}$ 

 $\vert$ ∤

 $\overline{\phantom{a}}$ 

## **6.1. Harilik iteratsioonimeetod**

Vaatleme lineaarset võrrandisüsteemi

 $\mathbf{I}$ ŀ  $\mathsf{L}$  $\mathbf{I}$ ₹  $+ a_{n2} x_2 + \ldots + a_{nn} x_n =$  $+a_{22}x_{2} + ... + a_{2n}x_{n} =$  $a_n x_1 + a_{n2} x_2 + \ldots + a_{nn} x_n - a_n$ *n n*  $a_{n1}x_1 + a_{n2}x_2 + \ldots + a_{nn}x_n = b$  $a_{21}x_1 + a_{22}x_2 + \ldots + a_{2n}x_n = b$  $\ldots$  $\dots$  $1^{\lambda_1 + \mu_{n_2 \lambda_2}}$  $_{21}x_1 + u_{22}x_2 + ... + u_{2n}x_n - v_2$ ................................................ (6.1)

> *n n n n*

 $ehk$  maatrikskujul

$$
AX = B.\t(6.2)
$$

(6.3)

Teisendame süsteemi (6.1) kujule

mis on esitatav maatriksvõrrandina

$$
X = CX + D.\tag{6.4}
$$

 Harilikuks iteratsioonimeetodiks nimetatakse meetodit, mille korral võrrandisüsteemi (6.4) lahendi  $X = (x_1, x_2, \dots, x_n)$  mingist alglähendist  $X^{(0)} = (x_1^{(0)}, x_2^{(0)}, \dots, x_n^{(0)})$  lähtudes leitakse järgnevad lähendid  $X^{(m+1)} = (x_1^{(m+1)}, x_2^{(m+1)}, \dots, x_n^{(m+1)})$ ,  $m = 0, 1, 2, \dots$  eeskirjaga

 $a_{11}x_1 + a_{12}x_2 + \ldots + a_{1n}x_n = b_1$ 

 $= c_{n1}x_1 + c_{n2}x_2 + \ldots + c_{nn}x_n +$ 

 $x_n = c_{n1}x_1 + c_{n2}x_2 + \ldots + c_{nn}x_n + d$ 

........................................................

 $1^{\lambda_1 + \epsilon_2 \lambda_2}$ 

 $n - c_{n1} \lambda_1 + c_{n2} \lambda_2 + \ldots + c_{nn} \lambda_n + u_n$ 

 $\ldots$ 

 $\cdots$  $\cdots$ 

 $= c_{21}x_1 + c_{22}x_2 + ... + c_{2n}x_n +$  $=c_{11}x_1 + c_{12}x_2 + ... + c_{1n}x_n +$ 

 $_{2} - \epsilon_{21}$  $_{1} + \epsilon_{22}$  $_{2} + \ldots + \epsilon_{2n}$  $_{n} + u_{2}$  $1 - \epsilon_{11} \lambda_1 + \epsilon_{12} \lambda_2 + \ldots + \epsilon_{1n} \lambda_n + u_1$ 

 $x_2 = c_{21}x_1 + c_{22}x_2 + \ldots + c_{2n}x_n + d$  $x_1 = c_{11}x_1 + c_{12}x_2 + \ldots + c_{1n}x_n + d$ 

$$
X^{(m+1)} = CX^{(m)} + D \tag{6.5}
$$

ehk üksikasjalikult väljakirjutatuna

$$
\begin{cases}\nx_1^{(m+1)} = c_{11}x_1^{(m)} + c_{12}x_2^{(m)} + \dots + c_{1n}x_n^{(m)} + d_1 \\
x_2^{(m+1)} = c_{21}x_1^{(m)} + c_{22}x_2^{(m)} + \dots + c_{2n}x_n^{(m)} + d_2 \\
\dots \\
x_n^{(m+1)} = c_{n1}x_1^{(m)} + c_{n2}x_2^{(m)} + \dots + c_{nn}x_n^{(m)} + d_n\n\end{cases} \tag{6.6}
$$

Hariliku iteratsioonimeetodi praktilisel kasutamisel tuleb leida vastus järgmistele küsimustele.

- 1. Kuidas viia võrrandisüsteem (6.1) kujule (6.3)?
- 2. Kuidas leida alglähend  $X^{(0)}$ ?
- 3. Kuidas tagada iteratsiooniprotsessi koonduvus, s.o tingimuse  $X = \lim_{m \to \infty} X^{(m)}$  täidetus?

Iteratsiooniprotsessi koonduvuseks piisab, kui täidetud on üks järgnevatest tingimustest

$$
\sum_{i=1}^{n} |c_{ik}| < 1 \ (k = 1, 2, \dots, n) \quad \text{või} \quad \sum_{k=1}^{n} |c_{ik}| < 1 \ (i = 1, 2, \dots, n), \tag{6.7}
$$

mis nõuavad, et maatriksis *C* oleks kas kõigis veergudes või kõigis ridades elementide absoluutväärtuste summa väiksem ühest. Tarvilik ja piisav tingimus hariliku iteratsioonimeetodi koonduvuseks on järgmine: iteratsioonimeetod (6.6) koondub suvalise alglähendi korral võrrandisüsteemi (6.3) lahendiks siis ja ainult siis, kui maatriksi *C* kõik omaväärtused on mooduli poolest ühest väiksemad.

 Kui süsteemi (6.1) kordajate maatriksi *A* peadiagonaali elemendid on nullist erinevad ja on ülejäänud elementidest absoluutväärtuse poolest tunduvalt suuremad, siis on süsteemi (6.1) viimiseks kujule (6.3) sobiv avaldada süsteemi (6.1) esimesest võrrandist *x*<sup>1</sup> , teisest *x*<sup>2</sup> jne. Peadiagonaali loetakse domineerivaks, kui maatriksi *A* kõigi peadiagonaali elementide väärtused on suuremad samas reas (või veerus) paiknevate ülejäänud elementide absoluutväärtuste summast. Maatriksi *A* peadiagonaali elementide domineerimise saavutamiseks võib süsteemi (6.1) võrrandeid omavahel vahetada, aga ka liita või lahutada.

 Eelkirjeldatud teisenduste tulemusena võib domineeriva peadiagonaaliga süsteemi (6.1) viia iteratsioonieeskirja (6.6) kasutamiseks sobivale ja koonduvuse piisavaid tingimusi (6.7) täitvale kujule (6.8):

$$
\begin{cases}\n x_1 = -\frac{a_{12}}{a_{11}} x_2 - \frac{a_{13}}{a_{11}} x_3 - \dots - \frac{a_{1n}}{a_{11}} x_n + \frac{b_1}{a_{11}} \\
 x_2 = -\frac{a_{21}}{a_{22}} x_1 - \frac{a_{23}}{a_{22}} x_3 - \dots - \frac{a_{2n}}{a_{22}} x_n + \frac{b_2}{a_{22}} \\
 \dots \\
 x_n = -\frac{a_{n1}}{a_{nn}} x_1 - \frac{a_{n2}}{a_{nn}} x_2 - \dots - \frac{a_{n,n-1}}{a_{nn}} x_{n-1} + \frac{b_n}{a_{nn}}\n \end{cases}
$$
\n(6.8)

**Näide 6.1.** Lahendada hariliku iteratsioonimeetodiga võrrandisüsteem

$$
\begin{cases}\n3x_1 - 0, 1x_2 - 0, 2x_3 = 7,85 \\
0, 1x_1 + 7x_2 - 0, 3x_3 = -19,3 \\
0, 3x_1 - 0, 2x_2 + 10x_3 = 71,4\n\end{cases}
$$

Kuna peadiagonaal domineerib, siis viime süsteemi kujule (6.8):

$$
\begin{cases}\nx_1 = \frac{0.1}{3}x_2 + \frac{0.2}{3}x_3 + \frac{7.85}{3} \\
x_2 = -\frac{0.1}{7}x_1 + \frac{0.3}{7}x_3 - \frac{19.3}{7} \\
x_3 = -\frac{0.3}{10}x_1 + \frac{0.2}{10}x_2 + \frac{71.4}{10}\n\end{cases}
$$

Võtame alglähendiks  $x_1 = x_2 = x_3 = 0$  ja arvutame esimese lähendi  $\overline{\mathcal{L}}$  $\mathbf{I}$ ₹  $\overline{\phantom{a}}$  $= 71,4/10 =$  $=-19,3/7= = 7,85 / 3 =$  $71,4/10 = 7,14$  $19,3/7 = -2,757143$  $7,85/3 = 2,616667$ 3 2 1 *x x x*

$$
\text{Teine lähend}\n\begin{cases}\nx_1 = (0, 1 \cdot (-2, 757143) + 0, 2 \cdot 7, 14 + 7, 85) / 3 = 3,000762 \\
x_2 = ((-0, 1) \cdot 2, 616667 + 0, 3 \cdot 7, 14 - 19, 3) / 7 = -2,488524 \\
x_3 = ((-0, 3) \cdot 2, 616667 + 0, 2 \cdot (-2, 757143) + 71, 4) / 10 = 7,006357\n\end{cases}
$$

$$
\begin{cases}\nx_1 = (0,1 \cdot (-2,488524) + 0,2 \cdot 7,006357 + 7,85) / 3 = 3,000806 \\
x_2 = ((-0,1) \cdot 3,000762 + 0,3 \cdot 7,006357 - 19,3) / 7 = -2,499738 \\
x_3 = ((-0,3) \cdot 3,000762 + 0,2 \cdot (-2,488524) + 71,4) / 10 = 7,000207\n\end{cases}
$$

Märgime, et süsteemi täpne lahend on  $x_1 = 3$ ,  $x_2 = -2.5$  ja  $x_3 = 7$ , mida võib kontrollida selle lahendi lähtesüsteemi asetamise teel. Näeme, et antud ülesandes on iteratsiooniprotsess koondunud kiiresti ning juba kolmas lähend erineb tegelikust lahendist küllalt vähe.

 Iteratsioonimeetodi eeliseks on võrreldes Gaussi elimineerimismeetodiga tunduvalt lihtsam arvutuseeskiri, kuigi vajaliku täpsuse saavutamiseks võib olla tarvis sooritada rohkem aritmeetilisi tehteid. Iteratsioonimeetodi puhul võivad probleemiks olla raskused süsteemi (6.1) viimisel sellisele kujule (6.6), et arvutusprotsess koonduks. Iteratsioonimeetodi peamiseks puuduseks ongi asjaolu, et ta alati ei koondu ning kui ka koondub, siis sageli väga aeglaselt.

#### **6.2. Seideli meetod**

Lineaarse võrrandisüsteemi lahendamiseks võib hariliku iteratsioonimeetodi kõrval kasutada ka Seideli (iteratsiooni)meetodit. Vaatleme võrrandisüsteemi kujul (6.3) ja arvutame otsitava lahendi  $X = (x_1, x_2, ..., x_n)$  mingist alglähendist  $X^{(0)} = (x_1^{(0)}, x_2^{(0)}, ..., x_n^{(0)})$  lähtudes järgnevad lähendid  $X^{(m+1)} = (x_1^{(m+1)}, x_2^{(m+1)}, \dots, x_n^{(m+1)})$ ,  $m = 0, 1, 2, \dots$  eeskirjaga

$$
\begin{cases}\nx_1^{(m+1)} = c_{11}x_1^{(m)} + c_{12}x_2^{(m)} + \dots + c_{1n}x_n^{(m)} + d_1 \\
x_2^{(m+1)} = c_{21}x_1^{(m+1)} + c_{22}x_2^{(m)} + \dots + c_{2n}x_n^{(m)} + d_2 \\
\dots \\
x_n^{(m+1)} = c_{n1}x_1^{(m+1)} + c_{n2}x_2^{(m+1)} + \dots + c_{n,n-1}x_{n-1}^{(m+1)} + c_{nn}x_n^{(m)} + d_n\n\end{cases} \tag{6.9}
$$

 Seideli meetodi algoritm (6.9) erineb harilikust iteratsioonimeetodist (6.6) selle poolest, et iga leitud  $x_i^{(m+1)}$  väärtust kasutatakse juba samal iteratsioonisammul edasiste  $x_{i+1}^{(m+1)}, x_{i+2}^{(m+1)}, \ldots$  väärtuste arvutamiseks (mitte alles järgmisel sammul, vt (6.6)). Võrreldes hariliku iteratsioonimeetodiga (6.6) koondub Seideli meetod (6.9) tavaliselt mõnevõrra kiiremini, kuid võib ka vastupidiseid näiteid tuua, kus harilik iteratsioonimeetod koondub kiiremini (nende meetodite koonduvuspiirkonnad pole võrreldavad). Siiski eelistatakse enamasti Seideli meetodit.

 Vaatleme ühte võimalust süsteemi (6.2) teisendamiseks Seideli meetodi rakendamiseks sobivamale kujule. Olgu maatriksi *A* transponeeritud maatriks  $A<sup>T</sup>$  (saadakse maatriksi *A* ridade ja veergude vahetamisel). Korrutame maatriksvõrrandit (6.2) vasakult maatriksiga *<sup>T</sup> A*

$$
A^T A X = A^T B. \tag{6.10}
$$

Tähistame  $A^T B = F$  ja  $A^T A = G$  ning saame maatriksvõrrandi

$$
GX = F,\tag{6.11}
$$

millele vastava lineaarse võrrandisüsteemi tundmatute kordajate maatriks *G* on sümmeetriline ( $g_{ik} = g_{ki}$ ,  $i, k = 1, 2,..., n$ ) ja positiivsete peadiagonaali elementidega ( $g_{ii} > 0$ ,  $i = 1, 2,..., n$ ). Edasi avaldame süsteemi (6.11) esimesest võrrandist  $x_1$ , teisest  $x_2$  jne ning viime süsteemi (6.11) süsteemiga (6.8) analoogsele kujule, millele rakendatud Seideli meetodi iteratsioonieeskiri on järgmine:

$$
\begin{cases}\nx_1^{(m+1)} = -\frac{g_{12}}{g_{11}} x_2^{(m)} - \frac{g_{13}}{g_{11}} x_3^{(m)} - \dots - \frac{g_{1n}}{g_{11}} x_n^{(m)} + \frac{f_1}{g_{11}} \\
x_2^{(m+1)} = -\frac{g_{21}}{g_{22}} x_1^{(m+1)} - \frac{g_{23}}{g_{22}} x_3^{(m)} - \dots - \frac{g_{2n}}{g_{22}} x_n^{(m)} + \frac{f_2}{g_{22}} \\
\dots \\
x_n^{(m+1)} = -\frac{g_{n1}}{g_{nn}} x_1^{(m+1)} - \frac{g_{n2}}{g_{nn}} x_2^{(m+1)} - \dots - \frac{g_{n,n-1}}{g_{nn}} x_{n-1}^{(m+1)} + \frac{f_n}{g_{nn}}\n\end{cases} (6.12)
$$

**Näide 6.2.** Lahendada Seideli meetodiga võrrandisüsteem

$$
\begin{cases}\n x_1 + 6x_2 + 8x_3 = 2 \\
 6x_1 + 2x_2 - 2x_3 = -1 \\
 -x_1 + 9x_2 - 5x_3 = -5\n\end{cases}
$$
\n(6.13)

$$
\text{Arvutame } A^T A = \begin{pmatrix} 1 & 6 & -1 \\ 6 & 2 & 9 \\ 8 & -2 & -5 \end{pmatrix} \cdot \begin{pmatrix} 1 & 6 & 8 \\ 6 & 2 & -2 \\ -1 & 9 & -5 \end{pmatrix} = \begin{pmatrix} 38 & 9 & 1 \\ 9 & 121 & -1 \\ 1 & -1 & 93 \end{pmatrix} \text{ ja } A^T B = \begin{pmatrix} 1 & 6 & -1 \\ 6 & 2 & 9 \\ 8 & -2 & -5 \end{pmatrix} \cdot \begin{pmatrix} 2 \\ -1 \\ -5 \end{pmatrix} = \begin{pmatrix} 1 \\ -35 \\ 43 \end{pmatrix}
$$

Koostame võrrandisüsteemile (6.11) vastava süsteemi

$$
\begin{cases}\n38x_1 + 9x_2 + x_3 = 1 \\
9x_1 + 121x_2 - x_3 = -35 \\
x_1 - x_2 + 93x_3 = 43\n\end{cases}
$$
\n(6.14)\n
$$
\begin{cases}\nx_1^{(m+1)} = -\frac{9}{38}x_2^{(m)} - \frac{1}{38}x_3^{(m)} + \frac{1}{38} \\
x_2^{(m+1)} = -\frac{9}{121}x_1^{(m+1)} + \frac{1}{121}x_3^{(m)} - \frac{35}{121} \\
x_3^{(m+1)} = -\frac{1}{93}x_1^{(m+1)} + \frac{1}{93}x_2^{(m+1)} + \frac{43}{93}\n\end{cases}
$$

ja viime selle kujule (6.12):

Võtame alglähendiks  $x_1 = x_2 = x_3 = 0$  ja arvutame esimese lähendi (iteratsioonisammu järjenumbrile viitavad ülaindeksid on järgnevas lihtsuse mõttes ära jäetud):

$$
\begin{cases}\nx_1 = 1/38 = 0,026316 \\
x_2 = (-9/121) \cdot 0,026316 - 35/121 = -0,291214\n\end{cases}
$$
\n
$$
\begin{cases}\nx_1 = (-1/93) \cdot 0.026316 + (1/93) \cdot (-0,291214) + 43/93 = 0,458951\n\end{cases}
$$
\n
$$
\begin{cases}\nx_1 = (-9/38) \cdot (-0,291214) - (1/38) \cdot 0,458951 + 1/38 = 0,083210\n\end{cases}
$$
\n
$$
\begin{cases}\nx_1 = (-9/121) \cdot 0,083210 + (1/121) \cdot 0,458951 - 35/121 = -0,291652\n\end{cases}
$$
\n
$$
\begin{cases}\nx_1 = (-1/93) \cdot 0.083210 + (1/93) \cdot (-0,291652) + 43/93 = 0,458335\n\end{cases}
$$
\n
$$
\begin{cases}\nx_1 = (-9/38) \cdot (-0,291652) - (1/38) \cdot 0,458335 + 1/38 = 0,083330\n\end{cases}
$$
\n
$$
\begin{cases}\nx_1 = (-9/121) \cdot 0,083330 + (1/121) \cdot 0,458335 - 35/121 = -0,291666\n\end{cases}
$$
\n
$$
\begin{cases}\nx_1 = (-9/121) \cdot 0,083330 + (1/121) \cdot 0,458335 - 35/121 = -0,291666\n\end{cases}
$$
\n
$$
\begin{cases}\nx_1 = (-9/121) \cdot 0,083330 + (1/93) \cdot (-0,291666) + 43/93 = 0,458333\n\end{cases}
$$

erineb vähe täpsest lahendist  $x_1 = 1/12 = 0.083333$ ,  $x_2 = -7/24 = -0.291667$  ja  $x_3 = 11/24 = 0.458333$ .

 Kui lähtesüsteemis (6.13) vahetada võrrandeid ja kirjutada teine võrrand esimeseks ja esimene võrrand kolmandaks

$$
\begin{cases} 6x_1 + 2x_2 - 2x_3 = -1 \\ -x_1 + 9x_2 - 5x_3 = -5 \\ x_1 + 6x_2 + 8x_3 = 2 \end{cases}
$$
(6.15)

siis osutub peadiagonaal domineerivaks. Kui nüüd esimesest võrrandist avaldada  $x_1$ , teisest  $x_2$  ja kolmandast *x*<sup>3</sup> ning rakendada Seideli meetodi iteratsioonieeskirja (6.12), siis numbriline eksperiment (personaalarvutil keeles *Visual Basic* kirjutatud programmiga) kinnitab, et arvutusprotsess koondub. Kuid täpsus *e* < 0,0001 (neli õiget kohta pärast koma) saavutatakse alles 17-ndal iteratsioonisammul.

 Esialgse süsteemi (6.13) teisendamine Seideli meetodi jaoks sobivamale kujule (6.14) on maatriksarvutuse operatsioonide abil alati teostatav. Vastav iteratsiooniprotsess aga ei tarvitse igas ülesandes nii kiiresti koonduda, nagu see toimus näites 6.2 ning võib hoopis hajuda. Seevastu süsteemi (6.13) teisendamine domineeriva peadiagonaaliga kujule (6.15) nõuab rohkem leidlikkust (võrrandite vahetamist, vajadusel ka võrrandite omavahelist liitmist või lahutamist) ning suurema arvu võrrandite puhul ei tarvitse niisugune teisendus alati õnnestuda.

Alglähendiks  $X^{(0)}$  võetakse sageli nullvektor, mõnikord ka võrrandisüsteemi vabaliikmete vektor. Parem alglähend kiirendab küll koonduvust (ja vähendab arvutustööd), kuid selle leidmine võib osutuda töömahukaks. Kui algoritm on esitatud mingis programmeerimiskeeles (näiteks *Visual Basicus*) ja arvutamiseks kasutatakse personaalarvutit, siis pole ebatäpsemast alglähendist tuleneval iteratsioonide arvu teataval mõõdukal kasvul olulist tähtsust.

# **7. DIFERENTSIAALVÕRRANDITE LIGIKAUDSED LAHENDUSMEETODID**

#### **7.1. Algtingimusega ülesande lahendamine Euleri meetodiga**

Vaatleme esimest järku diferentsiaalvõrrandi

$$
y' = f(x, y) \tag{7.1}
$$

ligikaudse lahendi leidmist lõigul [ *a*,*b*] algtingimusel

$$
y(x_0) = y_0.
$$
 (7.2)

Joonisel 7.1 on ülesande (7.1), (7.2) lahendi  $y = j(x)$  graafik.

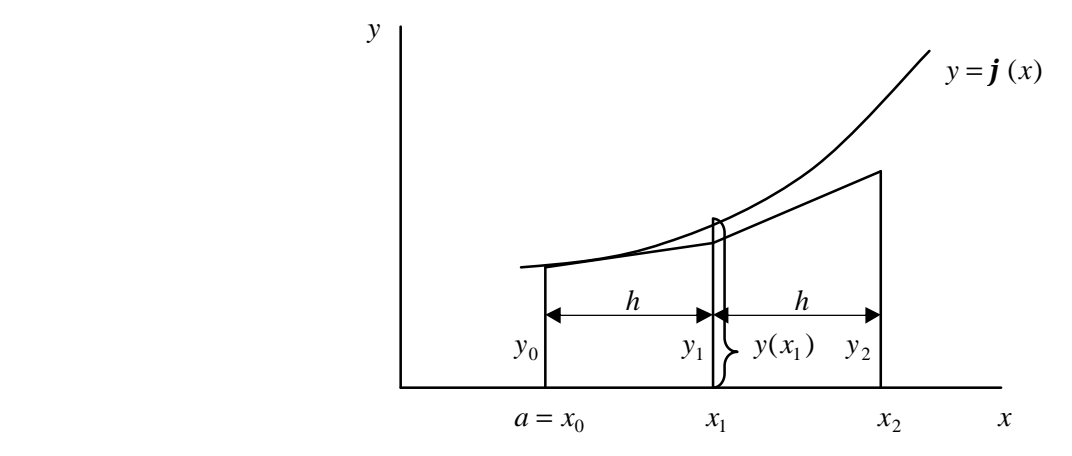

**Joonis 7.1.** Euleri meetodi geomeetriline tõlgendus.

Juhul, kui  $x_1$  on küllalt lähedal algtingimusega antud  $x_0$ -le (parema nähtavuse huvides on joonisel 7.1 see vahemaa kujutatud küllalt suurena), siis võib  $y(x_1)$  lähisväärtuse  $y_1$  arvutamiseks kasutada Taylori valemi

$$
y(x) = y(x_0) + y'(x_0)(x - x_0) + \frac{1}{2!}y''(\mathbf{x})(x - x_0)^2, \qquad x_0 < \mathbf{x} < x \tag{7.3}
$$

kahte esimest liiget, võttes valemis (7.3)  $x = x_1$ ,  $y(x) = y_1$  ja tähistades  $x_1 - x_0 = h$ :

$$
y_1 = y_0 + h \cdot f(x_0, y_0). \tag{7.4}
$$

Eeskirja (7.4) võib geomeetriliselt tõlgendada kui lahendi  $y = \mathbf{j}(x)$  graafiku asendamist puutujaga punktis  $(x_0, y(x_0))$ 

$$
y(x) - y(x_0) = y'(x_0)(x - x_0)
$$
\n(7.5)

ehk  $y_1 - y_0 = h \cdot f(x_0, y_0)$ , millest järeldub samuti (7.4).

 Vastavalt valemile (7.4) saab koostada **Euleri meetodi** iteratsioonieeskirja diferentsiaalvõrrandi (7.1) lahendamiseks algtingimusel (7.2)

$$
y_{i+1} = y_i + h \cdot f(x_i, y_i), \qquad i = 0, 1, 2, \dots
$$
\n(7.6)

 Diferentsiaalvõrrandit ligikaudsete meetoditega lahendades pole võimalik leida võrrandi analüütilist lahendit (funktsiooni)  $y = j(x)$ . Küll aga saadakse (sealhulgas ka Euleri meetodiga) lahendi  $y = j(x)$ arvväärtuste tabel sammuga *h* .

 Ligikaudse lahendi täpsuse iseloomustamiseks vaatleme kõigepealt Taylori valemit (7.3) koos jääkliikmega kohal *x* = *x*<sup>1</sup> :

$$
y(x_1) = y_0 + h \cdot f(x_0, y_0) + \frac{h^2}{2} y''(\mathbf{x}), \qquad x_0 < \mathbf{x} < x_1. \tag{7.7}
$$

Seejärel lahutame võrrandist (7.7) võrrandi (7.4) ning saame

$$
y(x_1) - y_1 = \frac{h^2}{2} y''(\mathbf{x}).
$$
\n(7.8)

Kui  $h \to 0$ , siis  $\frac{1}{2} y''(x)$ 2 1 *y* ′ *x* on tõkestatud mingi konstandiga *M* . Üldisemalt võib (7.8) kirjutada kujul

$$
y(x_1) - y_1 \approx M \cdot h^{q+1},\tag{7.9}
$$

kus *q* on meetodi **täpsusaste**. Seosest (7.8) ja (7.9) on näha, et *q* =1 ja seega on Euleri meetod esimese astme täpsusega.

#### **7.2. Runge-Kutta meetodid**

Ülesande (7.1), (7.2) lahendi tegeliku väärtuse  $y(x_1)$  lähisväärtus  $y_1$  leitakse kujul

$$
y_1 = y_0 + \Delta y, \text{ kus } (7.10)
$$
  
\n
$$
\Delta y_0 = \mathbf{g}_1 k_1 + \mathbf{g}_2 k_2 + \dots + \mathbf{g}_r k_r,
$$
  
\n
$$
k_1 = hf(x_0, y_0),
$$
  
\n
$$
k_2 = hf(x_0 + \mathbf{a}_2 h, y_0 + \mathbf{b}_{21} k_1),
$$
  
\n
$$
k_3 = hf(x_0 + \mathbf{a}_3 h, y_0 + \mathbf{b}_{31} k_1 + \mathbf{b}_{32} k_2),
$$
  
\n...  
\n
$$
k_r = \dots
$$
\n(7.11)

 $g_i$ ,  $a_i$ ,  $b_{ii}$  on teatavad konstandid, mis leitakse nii, et antud *r* korral oleks täpsusaste *q* (vt (7.9)) maksimaalne.  $g_i$ ,  $a_i$ ,  $b_{ij}$  leidmiseks arendatakse nii lahend  $y(x_1)$  kui ka lähend  $y_1$  Taylori ritta kohal  $x_0$ ning võrdsustatakse *h* samade astmete kordajad. Selgub, et  $g_i$ ,  $a_i$ ,  $b_{ij}$  leidmiseks on tingimusi vähem kui tundmatuid. See tähendab, et sama *r* puhul on võimalik saada lõpmata palju meetodi versioone.

 Praktikas kasutatakse sageli meetodit, kus *r* = 4 . Seejuures tuleb täpsusaste *q* = 4 . Kui räägitakse Runge-Kutta meetodist ilma astet mainimata, siis mõeldakse enamasti järgmist neljanda astme meetodit:

$$
k_1 = hf(x_i, y_i),
$$
  
\n
$$
k_2 = hf(x_i + \frac{1}{2}h, y_i + \frac{1}{2}k_1),
$$
  
\n
$$
k_3 = hf(x_i + \frac{1}{2}h, y_i + \frac{1}{2}k_2),
$$
  
\n
$$
k_4 = hf(x_i + h, y_i + k_3)
$$
  
\n
$$
\Delta y_i = \frac{1}{6}(k_1 + 2k_2 + 2k_3 + k_4),
$$
  
\n
$$
y_{i+1} = y_i + \Delta y_i, \qquad i = 0, 1, 2, ...
$$
\n(7.12)

#### **7.3. Vea ligikaudne hindamine Runge meetodiga**

 Euleri meetodi (7.6) või Runge-Kutta meetodi (7.12) esimesel sammul tekkiv viga avaldub kujul (7.9):  $y(x_1) - y_1 \approx M \cdot h^{q+1}$ . Teisel sammul tekkiv täiendav viga on samuti ligikaudu võrdne suurusega  $M \cdot h^{q+1}$ , millele lisandub esimeselt sammult ülekanduv viga  $M \cdot h^{q+1}$ . Seega kaksiksammul tekkiv viga on

$$
y(x_2) - y_2 \approx 2M \cdot h^{q+1}.
$$
 (7.13)

Arvutame nüüd lahendi lähisväärtuse  $\bar{y}_2$  kohal  $x_2 = x_0 + 2h$ , kasutades sammu *h* asemel kahekordset sammu 2*h* :

$$
y(x_2) - \bar{y}_2 \approx M(2h)^{q+1}.
$$
 (7.14)

Lahutades seosest (7.14) seose (7.13), on võimalik näidata,et kaksiksammul tekkiv viga avaldub kujul

$$
y(x_2) - y_2 \approx \frac{y_2 - \bar{y}_2}{2^q - 1}.
$$
\n(7.15)

Valemit (7.15) võib kasutada ka tulemuse täpsustamiseks, asendades esialgu leitud suuruse  $y_2$  uuega vastavalt eeskirjale (7.16):

$$
y_2 := y_2 + \frac{y_2 - \bar{y}_2}{2^q - 1}.
$$
\n(7.16)

Edasi jätkatakse samal viisil kuni lõigu [ *a*,*b*] lõpuni:

- arvutatakse  $y_3$  ja  $y_4$  (sammuga *h*),
- arvutatakse  $\bar{y}_4$  (sammuga 2*h*),
- arvutatakse teisel kaksiksammul tekkiv viga  $2^q - 1$  $4 - y_4$ − − *q*  $y_4 - \bar{y}_4$ ,
- jne.

#### **7.4. Diferentsmeetodid**

 Vaatleme jätkuvalt ülesannet (7.1), (7.2). Kui diferentsiaalvõrrandi parem pool *f* (*x*, *y*) on keeruline, siis on Runge-Kutta meetodite kasutamine seotud suure arvutustööga.

Integreerime samasust 
$$
y'(x) = f(x, \mathbf{j}(x))
$$
 lõigul  $[x_i, x_{i+1}]$  ja arvestades, et  $\int_{x_i}^{x_{i+1}} y'dx = y_{i+1} - y_i$ , saame  

$$
y_{i+1} = y_i + \int_{x_i}^{x_{i+1}} f(x, \mathbf{j}(x))dx.
$$
 (7.17)

Algtingimusest (7.2) lähtudes saaks seosest (7.17) järk-järgult arvutada lahendi lähisväärtused  $y_1, y_2, \ldots$ Probleem on aga selles, et seoses (7.17) olevat integraali pole üldiselt võimalik vahetult arvutada, sest ta sõltub otsitavast lahendist *j*(*x*) . Diferentsvalemid saadakse, kui see integraal asendada mingi kvadratuurvalemi abil (vt peatükki 4) summaga

$$
\int_{x_i}^{x_{i+1}} f(x_i \mathbf{j}(x)) dx \approx h(\mathbf{b}_0 f_i + \mathbf{b}_1 f_{i-1} + \dots + \mathbf{b}_k f_{i-k}),
$$
\n(7.18)

kus  $h = x_{i+1} - x_i$ ,  $f_i = f(x_i, y_i)$  ja  $\boldsymbol{b}_0, \boldsymbol{b}_1, \dots, \boldsymbol{b}_k$  on kvadratuurvalemi kordajad.

Nii saab (7.17) esitada kujul

$$
y_{i+1} = y_i + h(\mathbf{b}_0 f_i + \mathbf{b}_1 f_{i-1} + \dots + \mathbf{b}_k f_{i-k}).
$$
\n(7.19)

 (7.19) on ilmutatud Adamsi ekstrapolatsioonivalem. Selleks, et Adamsi valemi abil alustada arvutamist, on vaja eelnevalt mingi muu meetodiga (näiteks Runge-Kutta meetodiga) leida lahendi lähisväärtused (algtabel) *y*<sub>1</sub>, *y*<sub>2</sub>,..., *y*<sub>k</sub>. Edasi saab juba valemiga (7.19) järk-järgult (nagu öeldakse, ilmutatud skeemiga) arvutada  $y_{k+1}, y_{k+2}, \ldots$ . Adamsi valemi abil tuleb igal sammul arvutada ainult üks uus funktsiooni  $f(x, y)$ väärtus (arvutustööd on vähem kui Runge-Kutta meetodiga).

 Konkreetsete diferentsvalemite tuletamiseks kasutatakse määramata kordajate meetodit. Toome siin näiteks ühe kolmanda astme täpsusega ( *q* = 3 , vt (7.9)) diferentsvalemi

$$
y_{i+1} = y_i + \frac{h}{12} (23f_i - 16f_{i-1} + 5f_{i-2}).
$$
\n(7.20)

Arvutuste alustamiseks valemiga (7.20) on vaja teada algtabelit  $y_0, y_1$  ja  $y_2$ . Neist  $y_0$  on antud algtingimusega, *y*<sup>1</sup> ja *y*<sup>2</sup> võib leida näiteks Runge-Kutta meetodiga. Edasi arvutatakse

$$
y_3 = y_2 + \frac{h}{12}(23f_2 - 16f_1 + 5f_0),
$$
  
\n
$$
y_4 = y_3 + \frac{h}{12}(23f_3 - 16f_2 + 5f_1),
$$
  
\n
$$
y_4 = y_3 + \frac{h}{12}(23f_3 - 16f_2 + 5f_1),
$$
\n(7.21)

#### **7.5. Prognoosi ja korrektsiooni meetod**

Kasutame valemis (7.17) oleva integraali arvutamiseks trapetsvalemit (vt (4.7) ja (4.10)) ning saame

$$
y_{i+1} = y_i + \frac{h}{2} \left[ f(x_{i+1}, y_{i+1}) + f(x_i, y_i) \right].
$$
 (7.22)

 Tulemuseks on teise astme täpsusega (*q* = 2 ) ilmutamata interpolatsioonivalem. Ilmutamatus tähendab siin seda, et otsitav y<sub>*i*+1</sub> on valemis (7.22) mõlemal pool võrdusmärki, kusjuures tema avaldamine ei tarvitse olla võimalik ning y<sub>*i*+1</sub> suhtes tuleb lahendada võrrand. (Võrdle ilmutatud valemitega (7.19) ja (7.20), kus  $y_{i+1}$  on avaldatud).

 Prognoosi ja korrektsiooni meetodi idee seisneb selles, et esmalt leitakse mingi ilmutatud valemi abil alglähend (prognoos)  $\bar{y}_{i+1}$ , mida seejärel täpsustatakse (korrigeeritakse) ilmutamata valemi abil. Toome näiteks lihtsa teise astme täpsusega ( *q* = 2 ) skeemi, kus alglähend arvutatakse Euleri meetodi (7.6) abil, mida seejärel täpsustatakse valemiga (7.22):

$$
\begin{aligned}\n\overline{y}_{i+1} &= y_i + h f(x_i, y_i), \\
y_{i+1} &= y_i + \frac{h}{2} \left[ f(x_{i+1}, \overline{y}_{i+1}) + f(x_i, y_i) \right].\n\end{aligned} \tag{7.23}
$$

 **Märkus.** Kõik eeltoodud meetodid (Euleri, Runge-Kutta, diferentsmeetod, prognoosi ja korrektsioonimeetod) on kergesti üldistatavad diferentsiaalvõrrandite süsteemide ja kõrgemat järku diferentsiaalvõrrandite lahendamisele. Diferentsiaalvõrrandite süsteem tuleb esmalt viia normaalkujule (esimest järku võrranditest koosnev süsteem, kus tuletised on avaldatud). Kõrgemat järku võrrandi saab aga lihtsalt teisendada normaalvõrrandite süsteemiks. Vajadusel tuleb tehnilisi üksikasju vaadata käesolevast õppevahendist mahukamatest õpikutest ja käsiraamatutest.

**Näide 7.1.** Lahendada diferentsiaalvõrrand  $y' = \frac{1}{x} - y \tan x$ *x*  $y' = \frac{1}{x} - y \tan x$ cos  $\gamma = \frac{1}{\pi} - y \tan x$  algtingimusel  $y(0) = 1$  lõigul  $[0; 0.5]$ prognoosi ja korrektsiooni meetodiga (7.23).

 Ligikaudse lahendi täpse lahendiga võrdlemise huvides on võrrand valitud niisugune, et ka selle analüütiline lahendamine oleks jõukohane. Võrrand on ilmselt lineaarne ja selle üldlahendit võib hakata otsima kujul  $y = u(x) \cdot v(x)$ . Jättes üksikasjad kõrvale, toome üldlahendi  $y = \sin x + C \cos x$ , mille õigsust võib kontrollida võrrandisse asetamise teel. Antud algtingimusele vastav konstandi väärtus on *C* = 1 ning erilahend on seega  $y = \sin x + \cos x$ .

 Lahendame võrrandi kahe erineva pikkusega sammuga *h* = 0,1 ja *h* = 0,05 . Arvutame esmalt sammuga  $h = 0.1$  prognoosi (valemitest (7.23) esimesega)

$$
\overline{y}_1 = y_0 + hf(x_0, y_0) = 1 + 0,1(1 - 0) = 1,1,
$$

mida seejärel korrigeerime (valemitest (7.23) teisega)

$$
y_1 = y_0 + \frac{h}{2} [f(x_1, \bar{y}_1) + f(x_0, y_0)] = 1 + 0.05 \cdot \left[ \left( \frac{1}{\cos 0.1} - 1.1 \cdot \tan 0.1 \right) + 1 \right] = 1.0947.
$$

Arvutame üksikasjalikumalt veel  $\bar{y}_2$  ja  $y_2$  (ikka sammuga  $h = 0,1$ ):

$$
\overline{y}_2 = 1,0947 + 0,1 \cdot \left(\frac{1}{\cos 0,1} - 1,0947 \cdot \tan 0,1\right) = 1,1842,
$$
  
\n $y_2 = 1,0947 + 0,05 \cdot \left[\left(\frac{1}{\cos 0,2} - 1,1842 \cdot \tan 0,2\right) + \left(\frac{1}{\cos 0,1} - 1,0947 \cdot \tan 0,1\right)\right] = 1,1785.$ 

 Analoogiliselt jätkates liigume edasi kuni lõigu lõpuni kohani *x* = 0,5 . Tulemused (nii sammuga *h* = 0,1 kui ka sammuga *h* = 0,05 ) on koondatud tabelisse 7.1, kuhu on võrdluseks lisatud ka analüütilise lahendi abil arvutatud veerg.

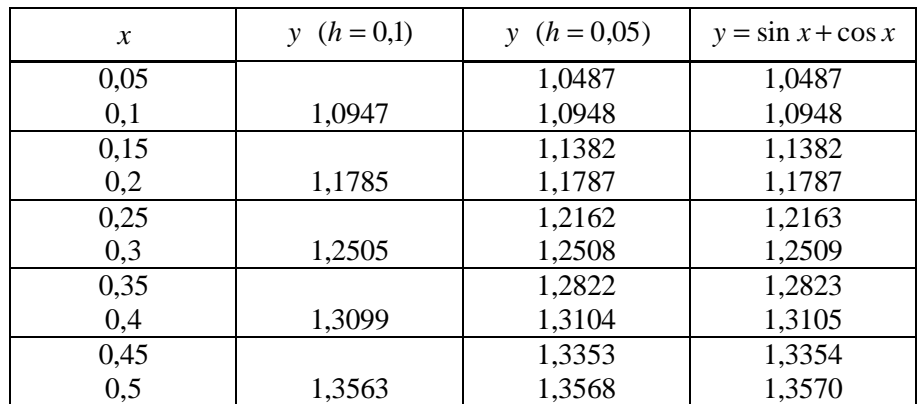

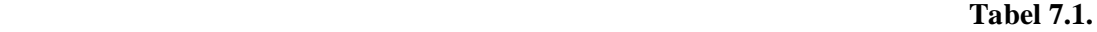

 Võrdlus täpse lahendiga näitab, et sammuga *h* = 0,1 on lõigu lõpus kohal *x* = 0,5 erinevus kolmandas kohas pärast koma, väiksema sammuga *h* = 0,05 lõigu lõpuni liikudes aga on erinevus alles neljandas kohas pärast koma. Hindame ka Runge meetodiga (valemiga (7.15)) viimasel kaksiksammul tekkivat viga (meetodi täpsusaste  $q = 2$ ) ja saame

$$
y(x_{10}) - y_{10} \approx \frac{1,3568 - 1,3563}{2^2 - 1} \approx 0,0002,
$$

mis on heas kooskõlas tegelikkusega: *y*(*x*<sup>10</sup> ) − *y*<sup>10</sup> =1,3570 − 1,3568 = 0,0002 (lahendi täpne väärtus  $y(x_{10}) = 1,3570$  on antud ülesandes teada; see paikneb tabeli 7.1 parempoolses alanurgas).

Toome ka lahendi graafiku (täpse lahendi ja ligikaudsete lahendite graafikud langevad praktiliselt kokku).

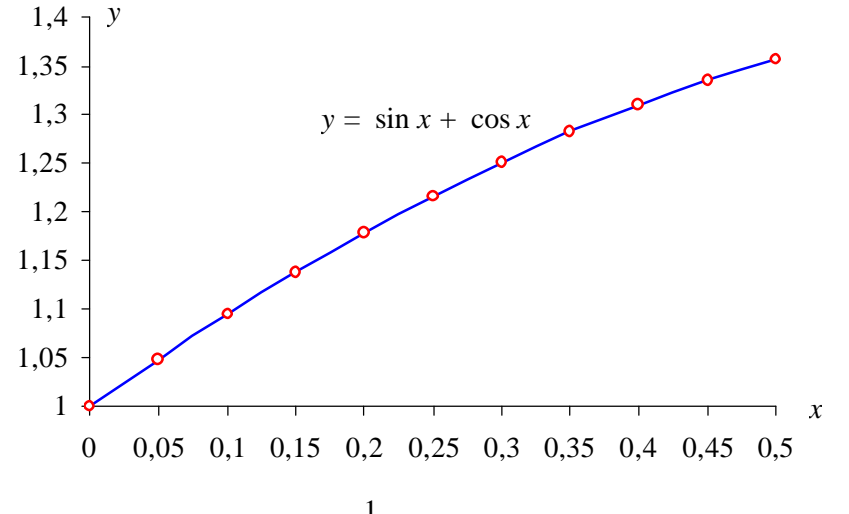

**Joonis 7.2.** Diferentsiaalvõrrandi  $y' = \frac{1}{x} - y \tan x$ *x*  $y' = \frac{1}{x} - y \tan x$ cos  $y' = \frac{1}{-1} - y \tan x$  lahendi graafik algtingimusel  $y(0) = 1$ .

 **Näide 7.2.** Nagu näite 7.1 abil võisime veenduda, nõuab diferentsiaalvõrrandi numbriline lahendamine küllalt mahukaid tehnilisi arvutusi. Sellekohased arvutialgoritmid on aga lihtsad ja ülevaatlikud. Esitame siin näiteks Runge-Kutta neljandat järku meetodi (7.12) alusel töötava programmi Sub Runge\_Kutta().

```
Sub Runge_Kutta()
  x = Range("x0"): y = Range("y0")h = Range("h"): b = Range("b") Range("H24:I49").Clear
  i = 0: i = 24: v = 8 Do
  k1 = h * f(x, y)k2 = h * f(x + h / 2, y + k1 / 2)k3 = h * f(x + h / 2, y + k2 / 2)k4 = h * f(x + h, y + k3)y = y + (k1 + 2 * k2 + 2 * k3 + k4) / 6x = x + hCells(j + i, v) = xCells(j + i, v + 1) = yi = i + 1Loop Until x > b - h / 2End Sub
```
 Algtingimuse, sammu *h* ja lõigu lõpp-punkti *b* sisestamine on universaalne (ei nõua programmi muutmist). Arvestama peab siiski sellega, et toodud programmi versioonis peab vastus mahtuma *MS Exceli* töölehe lahtritesse H24 kuni I49 (vastuse struktuuri vt lk 38).

 Diferentsiaalvõrrand kirjeldatakse eraldi moodulis Function f(x,y). Lahendame illustratsiooniks sama ülesande kui näites 7.1.

> Function  $f(x, y)$  $f = 1 / \cos(x) - y * \tan(x)$ End Function

Järgneval *MS Exceli* töölehe väljavõttel on näha algandmed  $x_0$ ,  $y_0$ , h, ja b ning tabeli kujul trükitud vastus. Võrdlus täpse lahendiga näitab, et tulemuses on kõik kuus kohta pärast koma õiged:  $y(0.5) = \sin 0.5 + \cos 0.5 = 1,357008$ .

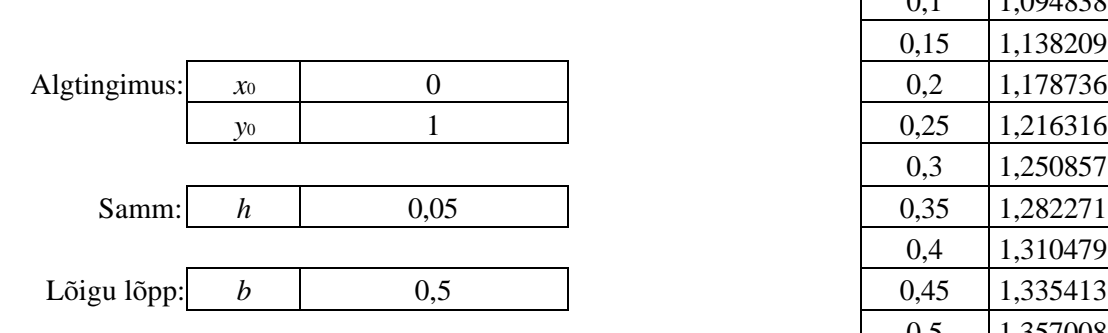

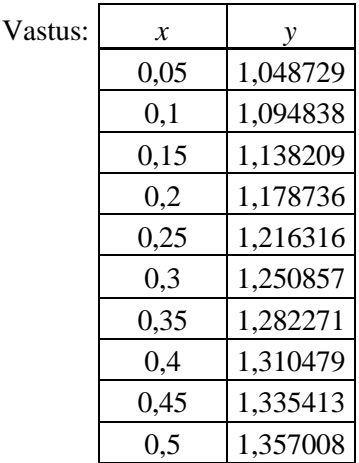

# **8. FUNKTSIOONIDE LÄHENDAMINE VÄHIMRUUTUDE MEETODIGA**

#### **8.1. Vähimruutude meetod**

Olgu lõigu  $[a,b]$  punktides (sõlmedes)  $x_1, x_2,...,x_n$  teada (näiteks eksperimentaalselt leitud) funktsiooni  $y = f(x)$  väärtused  $y_1 = f(x_1)$ ,  $y_2 = f(x_2)$ ,...,  $y_n = f(x_n)$  (vt tabelit 8.1).

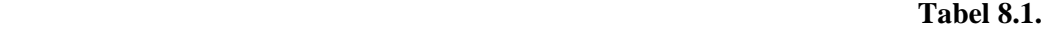

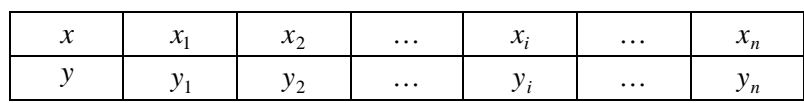

Otsitakse funktsiooni  $y = f(x)$  lähendavat funktsiooni kujul (vt ka valemit (2.1))

$$
\Phi(x) = c_j \mathbf{j}_1(x) + c_j \mathbf{j}_2(x) + \dots + c_m \mathbf{j}_m(x). \tag{8.1}
$$

 $\int \mathbf{J}_1(x) \cdot \int \mathbf{J}_2(x) \cdot \cdots \cdot \int \mathbf{J}_m(x)$  on lineaarselt sõltumatud funktsioonid (koordinaatfunktsioonid), mis antakse ette ja milledena sageli kasutatakse astmefunktsioone 1, *x*, *x*,<sup>2</sup>.... Sellisel juhul on lähendfunktsiooniks polünoom (vt ka (2.4))

$$
P_{m-1}(x) = c_1 + c_2 x + c_3 x^2 + \dots + c_m x^{m-1}.
$$
\n(8.2)

 $c_1, c_2,...,c_m$  on parameetrid, mis <u>leitakse</u> nii, et saaksime küllalt hea lähendi funktsioonile  $f(x)$ . Paneme tähele, et tabelis 8.1 on *n* punkti, kuid polünoomi (8.2) aste on *m* −1, kusjuures järgnevas on *n* (enamasti palju) väiksem kui *m* . Kui aga siiski võtta *m* = *n* , siis niisugusel juhul saab rahuldada interpolatsioonitingimusi (vt ka (2.5))

$$
P_{n-1}(x_i) = f(x_i), \quad i = 1, 2, \dots, n,
$$
\n(8.3)

millest on võimalik leida parameetrid  $c_1, c_2,..., c_n$ . Sellisel viisil (lähtuvalt inerpolatsioonitingimustest (8.3)) töötab teises peatükis käsitletud interpolatsioonimeetod (pöörame tähelepanu sellele, et teises peatükis algasid indeksite *i* väärtused nullist, käesolevas peatükis aga algavad indeksid ühest). Kui sõlmede arv *n* on suur, siis on  $(n-1)$ -astme interpolatsioonipolünoomi  $P_{n-1}(x)$  moodustamine ja kasutamine seotud suurte arvutustega. Pealegi, kui funktsiooni väärtused  $y_i = f(x_i)$  on saadud eksperimentaalsel teel ja sisaldavad märgatavaid juhuslikke vigu, siis neid jälgiv interpolatsioonipolünoom ei ole enamasti heaks lähendiks funktsioonile *f* (*x*) . Parem on püüda lähendamise käigus neid juhuslikke vigu siluda.

Olgu lähendfunktsiooniks polünoom (8.2), kusjuures *m* < *n* (praktikas sageli palju väiksem). Vahesid

$$
P_{m-1}(x_i) - y_i = v_i, \quad i = 1, 2, \dots, n
$$
\n(8.4)

nimetatakse **hälveteks** (vt joonist 8.1).

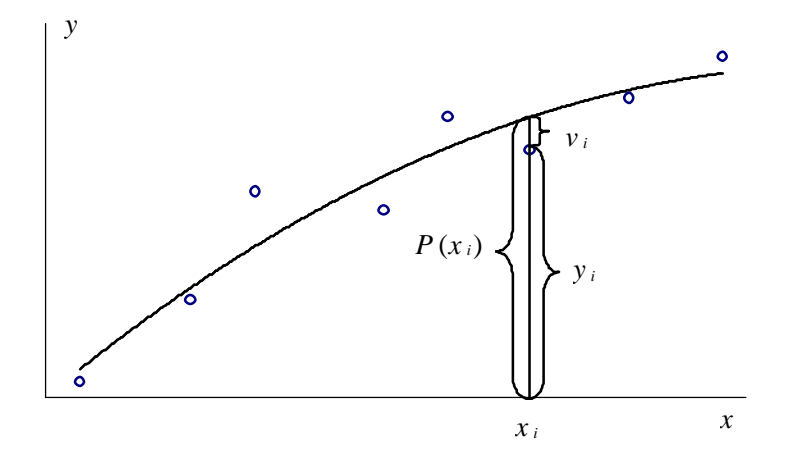

**Joonis 8.1.** Sõlmed, lähendpolünoom ja hälbed.

Polünoomi  $P_{m-1}(x)$  kordajad  $c_1, c_2,...,c_m$  tuleb valida nii, et hälbed  $v_i$  oleksid mingis mõttes vähimad. Sellise valiku kasutatavamaks kriteeriumiks on nõue, et hälvete ruutude summa oleks minimaalne

$$
\sum_{i=1}^{n} v_i^2 \to \min,\tag{8.5}
$$

mis ongi **vähimruutude meetodi** aluseks.

Juhul *m* = *n* on täpselt üks selline polünoom, mis rahuldab tingimust  $\sum_{i=1} v_i^2 =$ *n i*  $v_i^{\dagger}$ 1  $i^2 = 0.$ 

Juhul *m* < *n* kehtib  $\sum_{i=1}^{n} v_i^2 \ge$ *n i i v* 1  $2^2 \geq 0$ .

 Tekib küsimus, missugune valida konkreetsete algandmete puhul polünoomi aste. Pärast punktide  $(x_i, y_i)$  joonisele kandmist võib praktikas selle üle sageli visuaalselt otsustada. Teatud tuge annab ka tabelivahede arvutamine (vt tabelit 8.2).

**Tabel 8.2.**

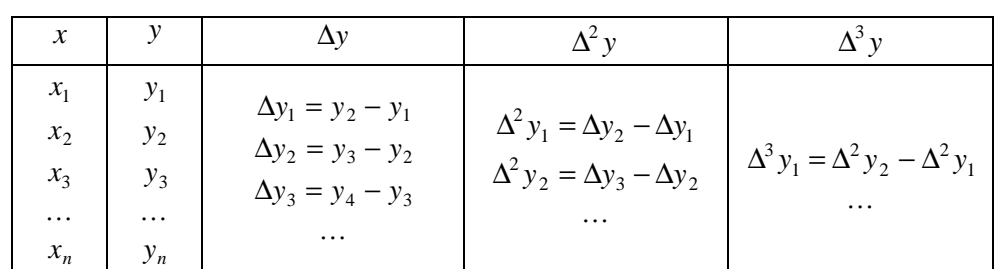

Ühtlase tabeli sammu korral sobib kasutada:

1) lineaarset polünoomi ( $m = 2$ ), kui esimest järku tabelivahed  $\Delta y_i$  erinevad vähe üksteisest;

2) ruutpolünoomi ( $m = 3$ ), kui teist järku tabelivahed  $\Delta^2 y_i$  on lähedased;

- 3) kuuppolünoomi ( $m = 4$ ), kui kolmandat järku tabelivahed  $\Delta^3 y_i$  on lähedased;
- 4) jne.

Vaatleme detailsemalt ruutpolünoomi

$$
P_2(x) = c_1 + c_2 x + c_3 x^2 \tag{8.6}
$$

koostamist ehk teiste sõnadega ruutparabooliga lähendamist. Kirjutame välja hälvete ruutude summa

$$
\sum_{i=1}^{n} v_i^2 = \sum_{i=1}^{n} (c_1 + c_2 x_i + c_3 x_i^2 - y_i)^2 = F(c_1, c_2, c_3) \ge 0,
$$
\n(8.7)

mis on kolme muutuja  $c_1, c_2, c_3$  mittenegatiivne funktsioon  $F(c_1, c_2, c_3)$  ja millel on alati olemas miinimum. Ekstreemumi olemasolu tarvilikust tingimustest funktsioonile  $F(c_1, c_2, c_3)$  saame

$$
\begin{cases}\n\frac{\partial F}{\partial c_1} = 2 \sum (c_1 + c_2 x_i + c_3 x_i^2 - y_i) = 0, \\
\frac{\partial F}{\partial c_2} = 2 \sum (c_1 + c_2 x_i + c_3 x_i^2 - y_i) x_i = 0, \\
\frac{\partial F}{\partial c_3} = 2 \sum (c_1 + c_2 x_i + c_3 x_i^2 - y_i) x_i^2 = 0 \quad \text{ehk} \\
\frac{\int [nc_1 + c_2 \sum x_i + c_3 \sum x_i^2] = \sum y_1, \\
c_1 \sum x_i + c_2 \sum x_i^2 + c_3 \sum x_i^3 = \sum x_i y_i, \\
c_1 \sum x_i^2 + c_2 \sum x_i^3 + c_3 \sum x_i^4 = \sum x_i^2 y_i.\n\end{cases}
$$
\n(8.9)

Lineaarsest võrrandisüsteemist (8.9) saabki leida ruutpolünoomi (8.6) kordajad  $c_1, c_2$  ja  $c_3$ .

Lineaarpolünoomiga (sirgega)  $P_1(x) = c_1 + c_2x$  lähendamiseks vajalikud kordajad  $c_1$  ja  $c_2$  leitakse lineaarsest võrrandisüsteemist

$$
\begin{cases} nc_1 + c_2 \sum x_i = \sum y_i, \\ c_1 \sum x_i + c_2 \sum x_i^2 = \sum x_i y_i. \end{cases}
$$
 (8.10)

 Süsteemi (8.10) võrrandite vasakud pooled on samad, kui süsteemi (8.9) kahe esimese võrrandi kaks esimest liidetavat ja paremad pooled on viidatud võrranditel ühesugused.

Kõrgemat järku lähendpolünoomide  $(8.2)$  kordajate  $c_1, c_2, c_3, c_4, \ldots$  arvutamiseks kasutatavad lineaarsed võrrandisüsteemid on lihtsa üldistuse teel tuletatavad süsteemist (8.9) ning nende täpse kuju võib leida käsiraamatutest.

Lähendpolünoomi  $P_{m-1}(x)$  headust iseloomustab lisaks hälvete  $v_i$ ,  $i = 1, 2, \ldots, n$  suurusele ka ruuthälve

$$
\boldsymbol{S} = \left(\frac{1}{n}\sum_{i=1}^{n}v_i^2\right)^{1/2} \tag{8.11}
$$

**Näide 8.1.** Lähendada tabeli 8.3 kujul antud funktsiooni ruutpolünoomiga (8.6).

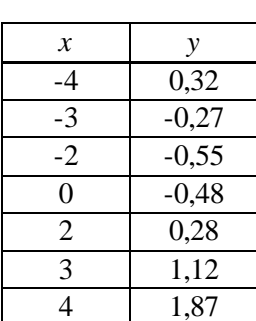

## **Tabel 8.3.**

Arvutame võrrandisüsteemis (8.9) olevad summad

$$
\sum x_i = 0
$$
\n
$$
\sum x_i^2 = 58
$$
\n
$$
\sum x_i^3 = 0
$$
\n
$$
\sum x_i^4 = 706
$$
\n
$$
\sum x_i^2 y_i = 2,29
$$
\n
$$
\sum x_i^3 y_i = 12,03
$$
\n
$$
\sum x_i^2 y_i = 41,61
$$

ning saame lineaarse võrrandisüsteemi (8.9) kujul

$$
\begin{cases}\n7c_1 + 58c_3 = 2,29 \\
58c_2 = 12,03 \\
58c_1 + 706c_3 = 41,61\n\end{cases}
$$

millest  $c_1 = -0.5048$ ,  $c_2 = 0.2074$  ja  $c_3 = 0.1004$ . Seega tuleb tabeli 8.3 andmeid lähendav ruutpolünoom kujul

$$
P_2(x) = -0,5048 + 0,2074x + 0,1004x^2.
$$

 Tulemuse illustreerimiseks on joonisele 8.2 kantud lähteandmetele vastavad punktid (tabelist 8.3) ja neid andmeid lähendav ruutpolünoom.

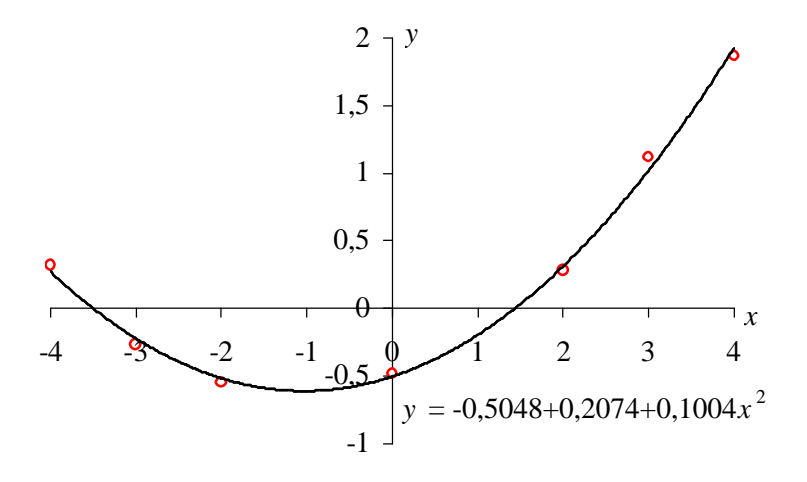

**Joonis 8.2.** Näite 8.1 algandmed ja neid lähendav ruutparabool.

 **Märkus 8.1.** Ülesande 8.1 lahendamiseks on vahendid olemas *MS Excelis*, tõsi küll, seotuna regressioonanalüüsiga. Töö käik on järgmine.

- 1. Pärast *Exceli* käivitamist tuleb tabeli 8.3 andmed sisestada töölehe suvalistesse lahtritesse (näiteks esimese veeru lahtritesse A1 kuni A7 sõlmede koordinaadid  $x_1, x_2, ..., x_7$  ning teise veergu lahtritesse B1 kuni B7 funktsiooni väärtused sõlmedes  $y_1, y_2, \ldots, y_7$ ).
- 2. Märkida (vedada hiirega tumedaks) need lahtrid, kuhu olid äsja sisestatud algandmed (näiteks lahtrid A1 kuni B7, kui neid kasutati algandmete paigutamiseks).
- 3. Vajutada nupureal ikooni *Chart Wizard* või valida menüüst *Insert* samanimeline käsk *Chart Wizard*.
- 4. Graafiku tüübiks valida *XY* (*Scatter*). Pärast valikut ilmuvas aknas märkida isoleeritud punkte kujutav mall. Seejärel saadud esialgset joonist on enne jätkamist enamasti otstarbekas siluda.
- 5. Märkida hiirekursoriga graafiku suvaline isoleeritud punkt  $(x_i, y_i)$ , vajutada hiire parempoolsele klahvile ja valida hüpikmenüüst *Add Trendline*. Ilmuvast aknast valida trendijoone tüübiks *Polynomial*. Polünoomi astmeks (*Order*) võtta 2. Lisadest (*Options*) võib linnukesega märkimise teel aktiviseerida *Display equation on chart*. Eelneva tegevuse toimel leiab *Excel* vähimruutude meetodiga lähendpolünoomi, kuvab selle joonisel ja kirjutab joonisele ruutparabooli võrrandi.

#### **8.2. Empiiriliste valemite koostamine**

**Näide 8.2.** Olgu mõõtmiste teel saadud funktsionaalse sõltuvuse  $y = f(x)$  tabel. Need andmed on tabeli 8.4 kahes esimeses veerus.

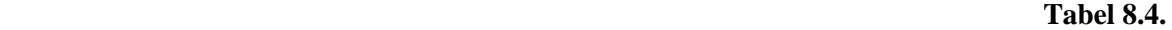

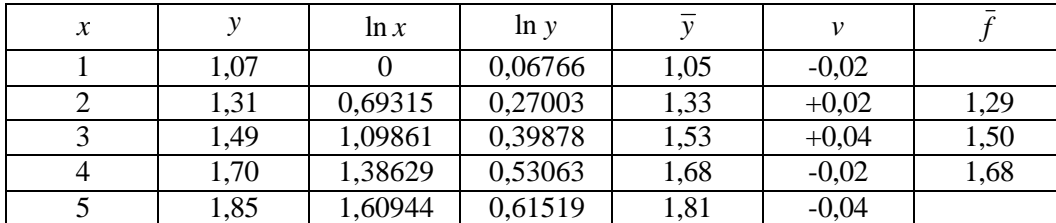

Lähendada seda sõltuvust funktsiooniga

$$
\overline{y} = ax^b. \tag{8.12}
$$

 Tabelis 8.4 olevaid algandmeid võib ka polünoomiga lähendada. Kuid praktikas eelistatakse sageli neid valemeid, mis on lihtsamad ja sisaldavad vähem parameetreid, kuid seejuures kajastavad vajaliku täpsusega uuritavat funktsionaalset sõltuvust. Kuna valem (8.12) sõltub parameetritest *a* ja *b* mittelineaarselt, siis on nende leidmine suhteliselt tülikam. Selleks tuleb lahendada mittelineaarne võrrandisüsteem. Kui aga valemit (8.12) logaritmida  $\ln \overline{y} = \ln ax^b$  ning logaritmide omadusi kasutades teisendada kujule

$$
\ln \bar{y} = \ln a + b \ln x,\tag{8.13}
$$

siis saab moodustada lineaarse võrrandisüsteemi (8.10)  $c_1 = \ln a$  ja  $c_2 = b$  suhtes:

$$
\begin{cases}\nn c_1 + c_2 \cdot \sum (\ln x_i) = \sum (\ln y_i) \\
c_1 \cdot \sum (\ln x_i) + c_2 \cdot \sum (\ln x_i)^2 = \sum (\ln x_i \cdot \ln y_i)\n\end{cases} (8.14)
$$

 Selleks arvutatakse funktsioonide ln *x* ja ln *y* väärtused sõlmedes (tabeli 8.4 kolmandas ja neljandas veerus) ning järgnevad summad:

$$
\sum (\ln x_i) = 4,78749
$$
  
\n
$$
\sum (\ln x_i)^2 = 6,19950
$$
  
\n
$$
\sum (\ln y_i) = 1,88228
$$
  
\n
$$
\sum (\ln x_i \cdot \ln y_i) = 2,35093
$$
 (8.15)

Seejärel koostatakse lineaarne võrrandisüsteem (8.14)

$$
\begin{cases}\n5c_1 + 4{,}78749c_2 = 1{,}99228 \\
4{,}78749c_1 + 6{,}19950c_2 = 2{,}35093,\n\end{cases}
$$
\n(8.16)

millest leitakse  $c_1 = 0.0513$  ja  $c_2 = 0.3396$ . Niisiis, ln  $a = c_1 = 0.0513$  ja funktsioonis (8.12) sisalduvad parameetrid tulevad järgmised:  $a = 1,05$  ja  $b = c_2 = 0,34$ . Seega näite 8.2 andmeid lähendav funktsioon (8.12) on järgmine:

$$
\bar{y} = 1.05 \cdot x^{0.34}.
$$
 (8.17)

 Arvutame lähendfunktsiooni (8.17) väärtused tabelis 8.4 toodud *x<sup>i</sup>* väärtuste puhul ja leiame hälbed *v<sup>i</sup>* = *y<sup>i</sup>* − *y<sup>i</sup>* , mis on samuti kirjutatud tabelisse 8.4. Näeme, et hälbed on väiksed ning seega võib lähendamise funktsiooniga (8.17) lugeda õnnestunuks. Kujutame joonisel 8.3 näite 8.2 lähteandmete punkte ja funktsiooni (8.17) graafikut ning paneme tähele head kokkulangevust.

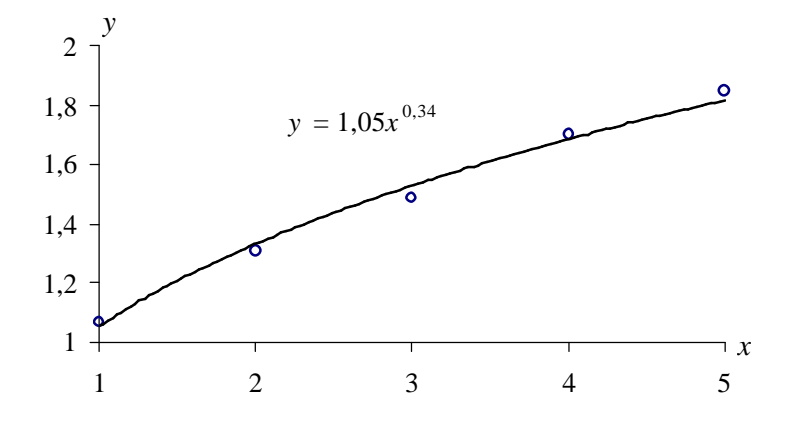

**Joonis 8.3.** Näite 8.2 algandmed ja neid lähendava funktsiooni 8.17 graafik.

 **Märkus 8.2.** Joonis 8.3 on koostatud *MS Exceli* keskkonnas. Meenutame siin lühidalt (vt märkust 8.1), et graafikute joonestamiseks kasutatakse käsurida *Insert, Chart Wizard, XY* (*Scatter*). Lähteandmete punktidele lähendfunktsiooni graafiku (regressioonanalüüsi terminoloogias trendijoone, mille parameetrid arvutatakse vähimruutude meetodiga) lisamiseks viiakse hiirekursori teravik graafiku suvalisele punktile, pressitakse hiire parempoolset klahvi ja hüpikmenüüs märgitakse *Add Trendline*. Ilmuvas dialoogikastis võib valida viie lähendfunktsiooni (trendijoone) vahel. Nendeks on

- 1) sirge (*Linear*  $y = a + bx$ );
- 2) logaritmfunktsioon (*Logarithmic*  $y = a \cdot \ln x + b$ );
- 3) teise kuni kuuenda astme polünoom (8.2), vt näidet 8.1 (*Polynomial Order* 2 *to* 6);
- 4) astmetunktsioon, vt näidet 8.2 (*Power*  $y = ax^b$ );
- 5) eksponentfunktsioon (*Exponential*  $y = a \cdot e^{bx}$ ).

#### **8.3. Mõõtmistulemuste silumine**

Olgu funktsiooni  $y = f(x)$  väärtused leitud eksperimentaalselt, s.t funktsiooni tegelike väärtuste  $f(x_i)$ asemel on teada nende ligikaudsed väärtused

$$
f_i = f(x_i) + \mathbf{h}_i, \quad i = 1, 2, \dots, n. \tag{8.18}
$$

 $h_i$  on sõltumatud juhuslikud suurused, mille keskväärtus  $Eh_i = 0$  (s.t süstemaatilised vead puuduvad) ning dispersioonid ei sõltu *i*-st:  $Dh_i = E(h_i - Eh_i)^2 = Eh_i^2 = s^2$ . Juhuslike vigade vähendamiseks võib kasutada vähimruutude meetodit. Selleks lähendatakse vähimruutude meetodi abil funktsiooni näiteks polünoomiga ( ) *Pm*−<sup>1</sup> *x* ning mõõdetud funktsiooni väärtused *<sup>i</sup> f* asendatakse täpsustatud suurustega  $f_i = P_{m-1}(x_i)$ . Paiknegu sõlmed  $x_1, x_2, \ldots, x_n$  võrdsete vahemike tagant. Valime sõlme  $x_i$  ümbrusest *r* täiendavat sõlme (soovitavalt sümmeetriliselt; äärmistes sõlmedes pole sümmeetriline valik võimalik) ning lähendame funktsiooni *m* −1 astme polünoomiga. Polünoomi aste *m* −1 < *r* valitakse nii, et vaadeldavas piirkonnas saaks funktsiooni  $f(x)$  polünoomiga  $P_{m-1}(x)$  küllalt hästi lähendada. Kui andmete analüüs näitab, et sõlmes *x<sup>i</sup>* võib lähendada lineaarfunktsiooniga ( *m* −1 = 1), siis valime kaks täiendavat sõlme  $x - x$ 

$$
(r=2) x_{i+1} = x_i + h
$$
 ja  $x_{i-1} = x_i - h$  ja kasutame esimese astme polünoomi  $P_1(t) = c_1 + c_2t$ , kus  $t = \frac{x - x_i}{h}$ .

Leides tekkivast lineaarsest võrrandisüsteemist vähimruutude meetodi abil kordajad  $c_1$  ja  $c_2$ , saame

$$
P_1(t) = \frac{1}{3}(f_{i-1} + f_i + f_{i+1}) - \frac{1}{2}(f_{i-1} - f_{i+1})t.
$$
\n(8.19)

Tabelis oleva  $f_i$  väärtuse asendame uuega, võttes seoses (8.19)  $x = x_i$  (s.t  $t = 0$ ):

$$
\bar{f}_i = P_1(0) = \frac{1}{3}(f_{i-1} + f_i + f_{i+1}).
$$
\n(8.20)

 Analoogilisel viisil võib tuletada teisi silumisvalemeid, mis on leitavad käsiraamatutest. Toome siin näiteks veel ühe valemi. Kui *r* = 4 (täiendavaid sõlmi on neli) ja *m* −1 = 3 (lähendame kuuppolünoomiga), siis

$$
\bar{f}_i = \frac{1}{35}(-3f_{i-2} + 12f_{i-1} + 17f_i + 12f_{i+1} - 3f_{i+2}).
$$
\n(8.21)

 Valemid (8.20) ja (8.21) ei ole kasutatavad tabeli otstes. Äärmistes sõlmedes olevate funktsiooni väärtuste silumiseks on tuletatud spetsiaalsed valemid.

 Eelkirjeldatud silumise toimel saadud funktsiooni graafik muutub võrreldes esialgsete eksperimendiandmetega siledamaks, sest

- 1) vigade dispersioonid vähenevad (valemi (8.21) kasutamisel kolm korda);
- 2) uute väärtuste  $f_i$  vead muutuvad tugevasti korreleeruvateks (tabelis esialgselt olevate väärtuste  $f_i$ vead *h<sup>i</sup>* olid sõltumatud);

Kui  $f(x)$  (tegelik tundmatu funktsioon, mille mõõdetud väärtused  $f_i$  on teada) ei ole polünoom, siis *f* (*x*) graafik "määritakse" laiali, mis võib tegeliku funktsiooni sisulist olemust moonutada.

Märgime, et korduvat silumist ei soovitata.

 **Näide 8.3.** Näite 8.2 algandmete (vt tabeli 8.4 kahte esimest veergu ja joonist 8.2) analüüs näitab, et sisesõlmedes  $x_2, x_3, x_4$  võib funktsiooni ligikaudselt lähendada lineaarfunktsiooniga (sirgega). Seetõttu kasutame mõõtmistulemuste silumiseks sisesõlmedes valemit (8.20). Sõlmes  $x_2$  saame

$$
\bar{f}_2 = \frac{1}{3}(1,07+1,31+1,49) = 1,29.
$$

Analoogiliselt arvutame  $\bar{f}_3 = 1,50$  ja  $\bar{f}_4 = 1,68$ . Mõõtmistulemuste silutud väärtused sisesõlmedes on kantud tabeli 8.4 viimasesse veergu.

#### **KIRJANDUS**

- 1. I. Amitan, J. Vilipõld. *MS Excel*. Rakenduste põhielemendid. Tallinn, TTÜ, 2001, 83 lk.
- 2. S. C. Chapta, R. P. Canale. Numerical Methods for Engineers. McCraw-Hill, 2003, 926 pp.
- 3. J. F. Epperson. An Introduction to Numerical Methods and Analysis. John Wiley & Sons, Inc., 2002, 556 pp.
- 4. H. Käerdi, A. Piroženko. Matemaatika arvutusgraafilised tööd I. Tallinn, TPI, 1988, 68 lk (vene k).
- 5. M. Levin, S. Ulm. Arvutusmeetodite käsiraamat. Tallinn, Valgus, 1977, 320 lk.
- 6. E. Tamme, L. Võhandu, L. Luht. Arvutusmeetodid. Tallinn, Valgus, 1986, 311 lk.
- 7. E. Tamme. Arvutusmeetodid II. Tallinn, Valgus, 1973, 276 lk.
- 8. I. Tammeraid. Lineaaralgebra rakendused. Tallinn, TTÜ, 1999, 215 lk.
- 9. O. Vaarmann. Arvutusmeetodid. Tallinn, TTÜ, 2005, 168 lk.
- 10. J. Vilipõld. *MS Excel*. Arendussüsteem *Visual Basic*. Tallinn, TTÜ, 1999, 150 lk.
- 11. L. Võhandu, E. Tamme, L. Luht. Arvutusmeetodid I. Tallinn, Valgus, 1971, 373 lk.